BONNET/TERRAS Fanny juin-o
tobre <sup>1999</sup> GM4 INSA de Rouen

# ETUDE DE LA STABILITE NUMERIQUE DU CODE ORCA

pour le ompte du

Pôle de modélisation de <sup>l</sup>'Institut Pierre Simon Lapla
e

# Table des matières

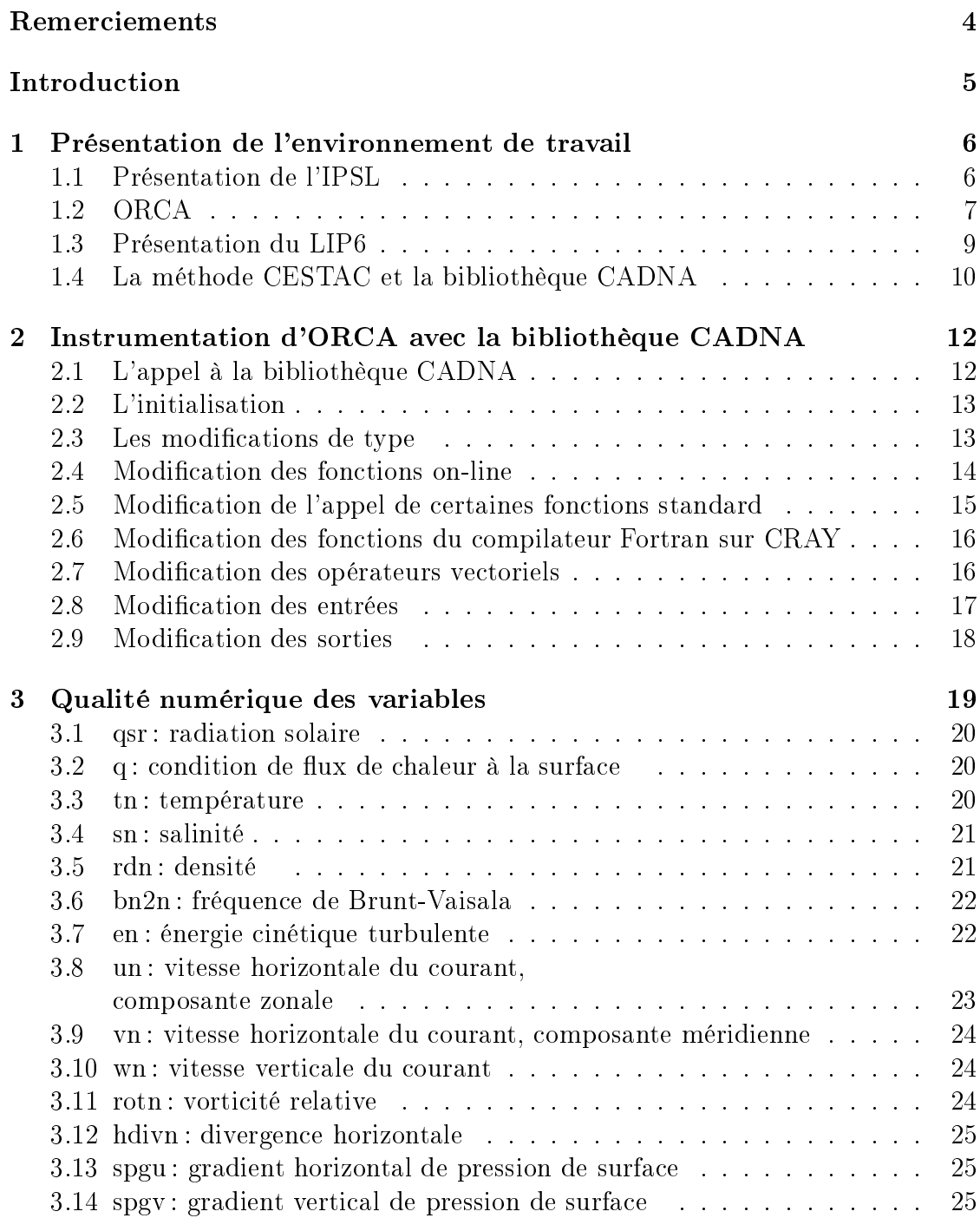

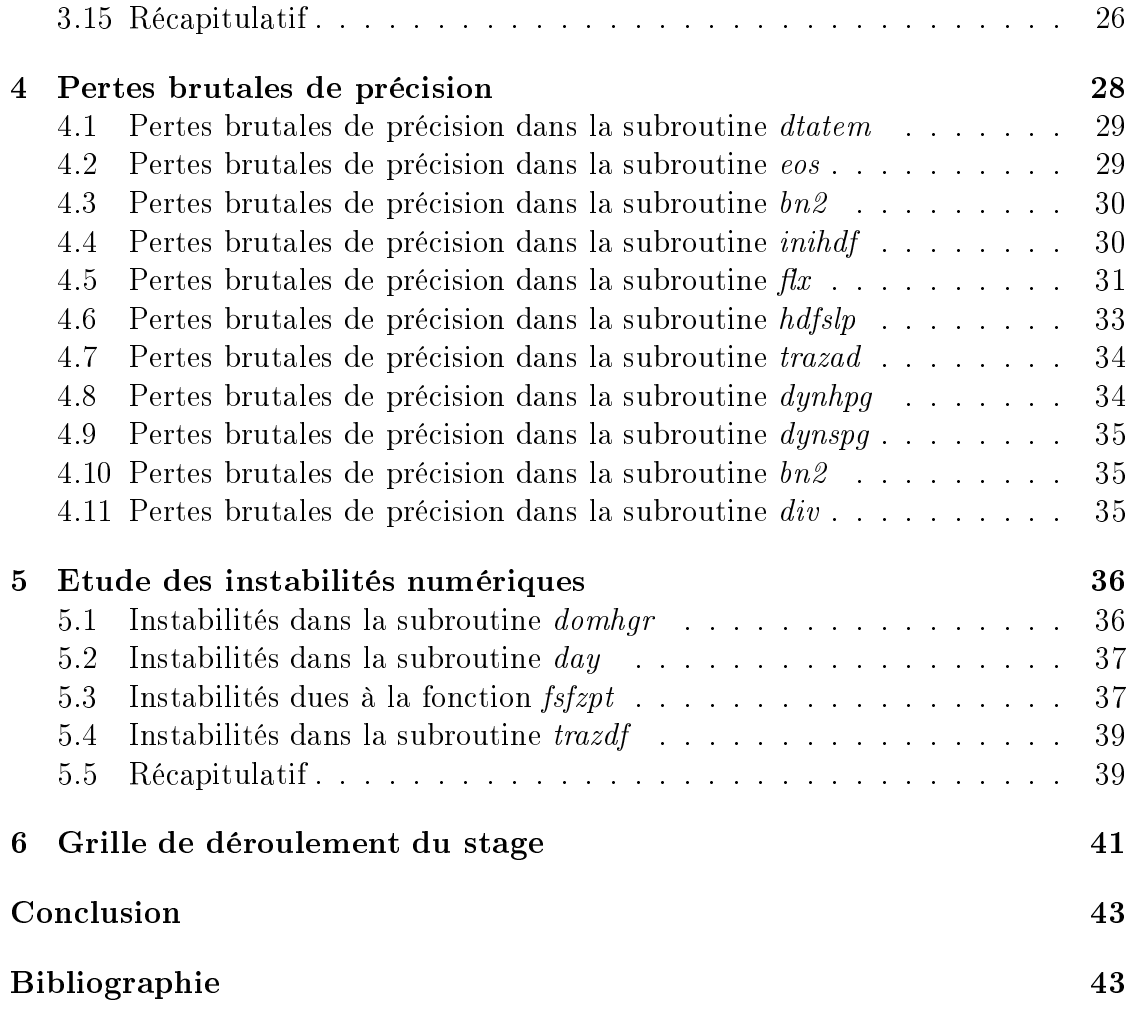

# Remer
iements

Je tiens à remercier tout particulièrement les personnes qui ont encadré ce stage, Marie-Ali
e Foujols, Fabienne Jézéquel et Mauri
e Imbard, pour leur aide, leur patien
e et leur sympathie.

Je tiens également à remercier l'équipe "Calcul à Haute Performance et Validation" du LIP6, les personnes de l'Institut Pierrre Simon Laplace (IPSL) et du Laboratoire d'O
éanographie DYnamique et de Climatologie (LODYC) pour leur aide et leur accueil chaleureux.

Je remer
ie aussi Clémentine Said, KimThai, Anne Fladenmüller et Arnaud Knippel pour leur accueil chaleureux.

# **Introduction**

Les océans, qui couvrent 70% du globe et contiennent 97% de l'eau présente sur Terre, jouent un rôle primordial dans le système climatique. Le Laboratoire d'O
éanographie DYnamique et de Climatologie (LODYC) a réé d'importants odes, à la pointe de la re
her
he, permettant de simuler les o
éans. La propagation des erreurs d'arrondi due à l'arithmétique à virgule flottante des ordinateurs peut fausser les résultats et engendrer des instabilités numériques. Pour pouvoir valider les odes de simulation des o
éans, il est important de onnaître leur qualité numérique.

Une première étude [8] en 1998 a montré que l'on pouvait implanter la bibliothèque CADNA, qui permet de valider numériquement tout programme de calcul scientifique, dans une version simplifiée du code de simulation océanique OPA 8.0.

Suite à cette étude, ce stage a pour but de valider le code ORCA, version océan mondial du ode OPA 8.1, grâ
e à ette bibliothèque. Après avoir pris onnaissan
e des environnements informatiques, il a fallu implanter la bibliothèque CADNA dans le ode ORCA. Dans un deuxième temps, la qualité numérique des variables a été étudiée. Enfin, nous avons analysé les pertes brutales de précision ainsi que les éventuelles instabilités numériques.

# Chapitre 1

# Présentation de l'environnement de travail

#### 1.1 Présentation de l'IPSL

L'I.P.S.L. (L'Institut Pierre Simon Laplace) a pour objectif de mettre en commun des moyens spatiaux, informatiques, développements expérimentaux, bibliothèque, accueil, observatoires, unités d'enseignement et gestion, au service des sciences de l'environnement global, de façon à rationaliser leur utilisation et à minimiser leur oût.

Il regroupe pour ela six laboratoires de re
her
he lo
alisés en Région Parisienne:

- Le Centre d'études des Environnements Terrestre et Planétaires (CETP)
- Le Laboratoire de Météorologie Dynamique (LMD)
- Le Laboratoire de Physique et Chimie Marines (LPCM)
- Le Laboratoire d'Océanographie DYnamique et de Climatologie (LODYC)
- Le Laboratoire des S
ien
es du Climat et de l'Environnement (LSCE)
- Le Servi
e d'Aéronomie (SA)

LODYC Le LODYC est une Unité Mixte de Recherche (UMR 7617) dépendant du CNRS, département des S
ien
es de l'Univers, de l'Université Pierre et Marie Curie (Paris VI), et de l'Institut de Re
her
he pour le Développement (IRD). Il regroupe quelques 80 chercheurs, enseignants-chercheurs, ingénieurs, techniciens, administratifs et doctorants localisés à Jussieu.

La vocation première du LODYC est l'étude des processus dynamiques gouvernant la circulation océanique, la compréhension des mécanismes gouvernant l'évolution du système climatique terrestre où l'océan joue un rôle important et l'étude des cycles biogéochimiques océaniques, en particulier celui du carbone, qui mettent en jeu, entre autres, la biosphère marine.

Les principaux projets du laboratoire relèvent :

 d'une a
tivité expérimentale fondée sur l'impli
ation forte du LODYC dans les ampagnes à la mer ;

- d'une a
tivité de développement instrumental ;
- de l'interprétation onjointe des observations spatiales et in situ ;
- d'une a
tivité de modélisation théorique, on
eptuelle et statistique avan
ée, liée à l'interprétation des données ;
- d'une activité de modélisation numérique, le laboratoire ayant développé un modèle de circulation générale océanique : OPA.

Le laboratoire participe activement à l'enseignement supérieur et l'accueil de do
torants dans les domaines de l'o
éanographie, de la limatologie et de l'étude des cycles biogéochimiques océaniques.

#### $1.2$ ORCA

L'océanographie dynamique est une science récente. La structure détaillée des ourants, les dépla
ements de masse d'eau, et la répartition des propriétés physiques et himiques dans la mer sont loin d'être bien ompris. Les pro
essus physiques qui onduisent les ourants et déterminent les propriétés physiques de l'eau de mer sont nombreux, omplexes et se produisent au travers d'un vaste spe
tre spatio temporel. Ils résultent de la circulation induite par l'action du vent sur la surface de la mer et de la circulation liée à l'hétérogénité de la température et de la salinité.

Comprendre et simuler l'o
éan possède des similitudes ave le problème de prévision du temps. C'est sans doute pour ela que, historiquement, beau
oup de te
hniques utilisées dans le domaine de la météorologie ont été appliquées au problème o
éanographique.

OPA Le ode OPA (O
éan PArallélisé) est un modèle de simulation de la circulation oceanique à grande écnerie. Il resout les équations de la mecanique des fluides *i.e.* les équations de Navier-Stockes, simplifiées en équations primitives.

Le modèle OPA est défini avec les conditions suivantes :

- Les hypothèses de Boussinesq, d'incompressibilité et d'hydrostatisme<sup>2</sup>
- La sphéri
ité de la Terre
- La hauteur de l'o
éan par rapport au rayon de la Terre est négligé
- L'utilisation d'une équation suppplémentaire (l'équation de l'énergie cinétique turbulente TKE) pour calculer le coefficient de diffusion sur la verticale
- L'utilisation d'une équation d'état (expression de la densité) qui est fon
tion de la température, de la salinité et de la pression et qui est approximée par des polynômes selon la formulation officielle de l'UNESCO (United Nations Educational, Scientific and Cultural Organization)

La méthode numérique utilisée est celle des différences finies sur une grille "C" dans la classification d'Arakawa. Un algorithme de gradient conjugué préconditionné est utilisé pour résoudre une équation elliptique.

<sup>1.</sup> A grande é
helle signie que la longueur des mailles de résolution est supérieure à une dizaine de kilomètres

<sup>2.</sup> Un fluide est hydrostatique si on néglige ses mouvements verticaux

Le modèle OPA peut réaliser des simulations d'océans académiques (bassins carrés) ou des configurations plus complexes (océans tropicaux, océan global (version ORCA)). Pour cela il peut avoir une bathymétrie complexe, prendre en compte des îles et avoir des onditions initiales ou des ontraintes réalistes.

Ce code permet de calculer l'évolution dans le temps de paramètres tels que la vitesse du ourant, la température, la pression et la salinité.

**ORCA** La configuration ORCA est la configuration océan mondial du modèle OPA 8.1. Tous les oceans sont representés . Dans cette configuration giobale, le pôle Nord est un point singulier dans la grille latitude/longitude et pose des problèmes de stabilité numérique (mailles tendant vers zéro aux pôles). Pour cette raison, la grille du modèle ORCA est modifiée dans l'hémisphère Nord. Une première solution envisagea de déplacer le pôle Nord vers un pôle artificiel sur l'Himalaya, ainsi le point singulier ne se situait pas dans un o
éan. Cependant ertaines mailles étaient trop déformées c'est pourquoi deux pôles artificiels ont finalement été adoptés, l'un en Russie et l'autre dans le Canada qui forment les deux foyers d'un ensemble d'ellipses (Voir le maillage d'ORCA en ANNEXE 2)

ORCA est dénie ave les onditions initiales suivantes :

- une bathymétrie réaliste, déduite des données de Smith et Sandwell
- Prise en compte de 14 îles<sup>5</sup>
- Les observations de Levitus [6] pour la température et la salinité
- Les conditions de surface flux de chaleur, flux d'eau, pression exercée par le vent - données sous forme de moyennes journalières établies sur 10 ans par le Centre Européen de Prévision Météorologique à Moyen Terme (CEPMMT).

Le code ORCA a été écrit en Fortran 77 (sauf pour le répertoire ioipsi que l'on n'utilisera pas), ompatible Fortran 90. Ce programme omprend 20000 à 30000 lignes de codes réparties en 9 fichiers ayant l'extension .f - fichiers source Fortran -, 103 fichiers .F - fichiers avant l'appel au précompilateur cpp - et 77 fichiers .h - fichiers qui sont inclus dans les fichiers source par le précompilateur cpp. Le précompilateur cpp (standard sous UNIX) est utilisé non seulement pour in
lure les hiers d'extension .h dans des hiers d'extension.F, mais aussi pour compiler ou non certaines parties des codes sources. En effet, l'utilisateur peut choisir différentes options qui vont déterminer le contenu de certains fichiers d'extension.f.

Calculateur CRAY J90 Toutes les simulations seront effectuées sur le calculateur CRAYJ90 du CCR (Centre de Calcul Recherche et Réseau de Jussieu). Voici quelques-unes de ses ara
téristiques :

Période d'horloge : 10 nanose
ondes

<sup>3.</sup> fonds sous-marins

<sup>4.</sup> l'océan Atlantique, Pacifique, Indien, Arctique et Antartique

<sup>5. (1)</sup>L'Amérique, associée au Grœland, (2)L'Antartic, (3)La Nouvelle-Zélande, (4)L'Australie, (5)Madagas
ar, (6)La Nouvelle-Guinée, (7)Les Célèbes, (8)Bornéo, (9)La Tasmanie, (10)Les Philippines (représentée omme une seule île), (11)Cuba, (12)L'Islande, (13)Spitsberg, (14)Le Japon

- Ar
hite
ture : Ve
torielle 64 bits
- Pro
esseurs : 8
- Capa
ité mémoire : 1 gigao
tet
- Capacité disque: 22 gigaoctets
- Unités de al
ul par pro
esseur : 2
- Mégaflops par processeur (pointe): 200

Les variables utilisées dans ORCA sont codées en simple précision. Sur CRAYJ90, les réels en simple pré
ision sont odés sur 64 bits (dont 48 bits pour la mantisse) et ont donc 13 chiffres significatifs. Il est à noter que l'arithmétique du CRAYJ90 ne respecte pas la norme IEE 754 de 1985 [9] selon laquelle les réels en double précision sont codés sur 64 bits (dont 52 bits de mantisse) et ont donc 15 chiffres signincatiis .

#### Présentation du LIP6  $1.3$

Le Laboratoire d'Informatique de Paris 6 (LIP6) est une unité mixte de re her
he en informatique de l'Université Pierre et Marie Curie et du CNRS (UMR 7606). Avec un effectif d'environ 320 personnes (doctorants compris), il est structuré en neuf thèmes s
ientiques :

- 1. Algorithmique numérique et parallélisme (ANP)
- 2. Apprentissage et a
quisition de onnaissan
es (APA)
- 3. Ar
hite
ture des systèmes intégrés et mi
ro-éle
tronique (ASIM)
- 4. Cal
ul formel (CALFOR)
- 5. Objets et Agents pour Systèmes d'Information et de Simulation (OASIS)
- 6. Réseaux et performan
es (RP)
- 7. Sémantique, preuve et implantation ( SPI)
- 8. Systèmes répartis et oopératifs(SRC)
- 9. Systèmes d'aide à la dé
ision et à la formation (SYSDEF)

Le thème Algorithmique Numérique et Parallélisme omprend deux équipes :

- Calcul à Haute Performance et Validation (CHPV)
- Optimisation et Modélisation

L'équipe Calcul à Haute Performance et Validation (CHPV) travaille sur deux projets :

- 1. Projet PAN (Parallélisation d'Algorithmes Numériques)
- 2. Projet VAN (Validation des Algorithmes Numériques). Ce dernier projet consiste à contrôler et valider les logiciels scientifiques, 'est-à-dire à faire en ours d'exé
ution du programme :
	- L'analyse de la propagation des erreurs d'arrondi

<sup>6.</sup> Les réels en simple pré
ision sont odés sur 32 bits dont 23 bits de mantisse, e qui orrespond à 7 chiffres significatifs

- La déte
tion des instabilités numériques
- Le contrôle des tests et des branchements
- L'estimation de la précision de tout résultat de calcul
- L'estimation de l'influence des incertitudes des données sur les résultats fournis

Ce problème est abordé grâ
e à l'appro
he sto
hastique. Cellei permet de tenir ompte de la ompensation des erreurs d'arrondi et de donner une bonne estimation des résultats.

Ce projet vise comme application tout type de calcul scientifique en virgule flottante sur machine séquentielle ou parallèle.

#### La méthode CESTAC et la bibliothèque CADNA  $1.4$

Le logiciel CADNA (Control of Accuracy and Debugging for Numerical Applications) conçu par *Jean VIGNES* et *Jean-Marie CHESNEAUX* [3, 8], tous deux membres de l'équipe Calcul à Haute Performance et Validation (CHPV), permet de valider les résultats de tout programme de calcul scientifique exécuté sur ordinateur. CADNA se présente omme une librairie utilisable après la ompilation lors de l'édition de liens, qui permet de mettre en œuvre automatiquement et de manière synchrone la méthode CESTAC (Contrôle et Estimation STochastique des Arrondis de Calculs) conçue par *Michel LA PORTE* et *Jean VIGNES*.

La méthode CESTAC Fondée sur une approche probabiliste, la méthode CES-TAC permet d'estimer le nombre de chiffres significatifs exacts de tout résultat fourni par un programme informatique $[11, 12, 13]$ .

La méthode CESTAC consiste à exécuter plusieurs fois le même programme de al
ul en propageant diéremment les erreurs d'arrondi. On obtient ainsi pour un même calcul, des résultats différents. La partie commune à tous les résultats représente la partie fiable, l'autre étant la partie non significative.

L'implémentation synchrone de la méthode CESTAC consiste à effectuer N fois  $(N=2 \text{ ou } 3)$  chaque opération arithmétique, en utilisant l'arithmétique aléatoire', avant d'exécuter la suivante. Tout se passe comme si N programmes de calculs s'exécutaient en simultanéité sur N ordinateurs synchronisés." Soit R le résultat d'une opération arithmétique quel
onque. On dispose alors de N résultats intermédiaires  $R_i$ . On choisit la moyenne

$$
\overline{R} = \frac{1}{N} \sum_{i=1}^{N} R_i
$$

comme représentant informatique de R et on calcule le nombre de chiffres significatifs exacts de  $\overline{R}$  grâce à la formule

$$
C_{\overline{R}} = log_{10}\left(\frac{\sqrt{N}.|R|}{s.\tau_{\beta}}\right)
$$

<sup>7.</sup> Tout résultat R d'une opération arithmétique qui n'est pas un flottant est encadré par deux flottants successifs  $R^-$  et  $R^+$ . L'arithmétique aléatoire consiste à retenir aléatoirement  $R^-$  et  $R^+$ ave la même probabilité.

avec s l'écart type de R,

$$
s^2 = \frac{1}{N-1} \sum_{i=1}^{N} \sqrt{\left(R_i - \overline{R}\right)}
$$

et  $\forall \beta \in [0, 1], \exists \tau_{\beta} \in \mathbb{R}$  tel que

$$
P\left(|\overline{R}-r| \le \frac{s.\tau_\beta}{\sqrt{N}}\right) = \beta
$$

ave r le résultat mathématique de R.

Dans la version de la bibliothèque CADNA qui est utilisée  $N = 2, \beta = 0,95$ . et  $\tau_{\beta} = 12,706.$ 

Le zéro informatique Le concept de zéro informatique  $[14]$  est essentiel dans la méthode CESTAC.

 $Définition: Un résultats informatique R est un zéro informatique si R=0 en étant$  $signification\ will\ he\ as\ a\ rule\ to\ a\ this\ non\ significant\ if.$ 

Con
rètement, ave la méthode CESTAC, un résultat R, représenté par N résultats  $R_i$ , sera un zéro informatique si l'une des deux conditions suivantes est remplie:

1. 
$$
\forall i, R_i = 0
$$

2. 
$$
C_{\overline{R}} \leq 0
$$

En pratique, l'ordinateur ne peut distinguer le zéro informatique du zéro mathématique. Avec ce nouveau concept, une arithmétique stochastique a été dévelopée ave de nouvelles dénitions pour les relations d'ordre et d'égalité, qui prennent en ompte la qualité numérique des opérandes.

La bibliothèque CADNA La bibliothèque CADNA implémente automatiquement la méthode CESTAC dans tout code écrit en Fortran, C ou ADA. Avec CADNA, on peut utiliser de nouveaux types numériques : les types sto
hastiques. Cette bibliothèque ontient les dénitions de toutes les opérations arithmétiques et les relations d'ordre pour les variables sto
hastiques. Elle permet d'estimer le nombre de chiffres significatifs exacts de n'importe quelle variable stochastique. En outre, CADNA déte
te les éventuelles instabilités numériques ausées par un zéro informatique. Par exemple, CADNA déte
te les divisions instables ar elles sont dues à un dénominateur non significatif. Un zéro informatique est noté par  $CADNA$   $@.0.$ 

# Chapitre 2

# Instrumentation d'ORCA ave la bibliothèque CADNA

La première partie de ce stage consiste à implémenter CADNA dans le code ORCA de façon à valider ou non par la suite ses résultats.

CADNA a déjà été implémenté par le passé dans le modèle OPA, version 8, configuration bassin accadémique [7]. Cette étude s'est donc réalisée dans un ontexte simplié, ave des données initiales de température et de salinité identiques sur tout le bassin et avec des flux de chaleurs et de pressions dues au vent. onstants et réguliers. Cette première étude a montré que l'on pouvait instrumenter CADNA dans OPA.

Dans notre cas, on prend désormais en considération un océan mondial plus omplexe, ave une température et une salinité représentative de la variabilité observée dans la nature et ave des ontraintes de haleur et de vent réalistes. De plus, les courants ("la dynamique du modèle") sont initialisés à partir d'un fichier de reprise.

La mise en œuvre de la bibliothèque CADNA comporte 6 étapes principales :

## 2.1 L'appel à la bibliothèque CADNA

Les types stochastiques que la bibliothèque CADNA utilise sont définis dans un module (au sens du Fortran 90) qui doit donc être "visible" des programmes, modules et sous-programmes. Pour cela, il convient de faire précéder les déclarations de la pseudo-instru
tion USE CADNA.

Dans ORCA tous les fichiers. F contiennent l'instruction

#### #in
lude"parameter.h"

et donc contiendront le fichier parameter.h, c'est pourquoi l'instruction USE CADNA a été seulement rajoutée dans ce fichier et non dans tous les .F. D'autre part, elle a été rajoutée dans les 9 hiers .f en dessous de haque instru
tion SUBROUTINE ou FUNCTION et avant la pseudo instru
tion IMPLICIT NONE.

## 2.2 L'initialisation

Cette initialisation a pour but :

- d'ouvrir le fichier cadna stability f90.lst (correspondant à l'unité logique 58) qui ontient les messages éventuels d'instabilités numériques
- d'initialiser l'utilisation de l'arithmétique aléatoire.

Cette initialisation est à ajouter à la suite des dé
larations du programme prin
ipal  $(modele.f)$ . Elle est réalisée par l'appel d'un sous-programme :

all CADNA\_INIT(K,ind\_div,ind\_mul,ind\_test,ind\_intr,ind\_math,ind\_perte,SEUIL)

Le premier argument, K, de type entier, permet de limiter la taille du fichier adna\_stability\_f90.lst.

- $-$  Si K = -1, le fichier contiendra tous les messages des instabilités détectées.
- $-$  Si K = 0, le fichier ne contiendra aucun message d'instabilité.
- $-$  Si K = N, le fichier contiendra les N premiers messages.

Les autres arguments sont de types logiques et valent vrai si l'on veut detecter les instabilités orrespondantes :

- ind div : pour des divisions par un "zéro informatique"
- ind mul : pour des multiplications où les deux opérandes sont des "zéro informatiques
- ind test: pour la détection dans les relations d'ordre où la différence entre les deux opérandes est un "zéro informatique"
- ind intr: pour le cas où les fonctions intrinsèques *int, aint, abs, mod, sign, dim* génèrent des instabilités
- ind math: pour le cas où les fonctions mathématiques sqrt, exp, log, log10, sin, os, tan, asin, a
os, atan, atan2, sinh, osh, tanh génèrent des instabilités.
- ind perte : pour détecter la perte brutale de précision d'une opération arithmétique élémentaire

Le dernier argument, S, de type entier, représente le nombre de chiffres significatifs exacts à partir duquel on considère qu'il y a perte brutale de précision. Sa valeur par défaut est 4.

Dans un premier temps K a été initialisé à 0 pour ne pas allonger le temps d'exécution.

Dans le fichier *modele.f*, en plus de l'instruction

use adna

on a don ajouté l'instru
tion suivante:

```

all 
adna_init(0,ind_div=.FALSE., ind_test=.FALSE.,
$ ind_mul=.FALSE.,ind_intr=.FALSE., ind_math=.FALSE.,
```

```
$ ind_perte=.FALSE.)
```
## 2.3 Les modifications de type

La bibliothèques CADNA définit quatre nouveaux types numériques, les types sto
hastiques :

TYPE (SINGLE ST) déclare un stochastique simple précision

TYPE (DOUBLE ST) déclare un stochastique double précision

TYPE (COMPLEX ST) déclare un stochastique complexe simple précision

TYPE (DOUBLE COMPLEX ST) déclare un stochastique complexe double précision

Tous les opérateurs arithmétiques et logiques, les fon
tions intrinsèques et mathématiques du fortran 77 ont été redénis pour être ompatibles ave es nouveaux types.

Tous les réels présents dans ORCA étaient des réels "simple précision" (REAL ou REAL\*8) et ont don été rempla
és par des sto
hastiques de type TYPE (SINGLE\_ST). Pour ela nous avons ommen
é par rempla
er toutes les variables réelles locales, étant donné qu'elles commencent toutes par z<sup>1</sup>, elles étaient facilement repérables. Nous avons trouvé de telles variables dans 66 fichiers .F. Dans r loopa.r , certaines variables sont restées réelles car elles ne seront pas utilisées , nous avons don dû laisser également les tableaux tabdta et tabglo omme réels.

Les types réels ont été remplacés dans 41 fichiers .h et 5 fichiers .f. Cependant nous avons pas modifie les variables réelles -correspondant à des -masques -car elles valent toujours 0. ou 1.4. La subroutine *toc* utilise pariois comme argument des "masques". Nous avons donc du redéfinir une subroutine  $lbc2$  avec le premier argument de type REAL au lieu de  $TYPE(SINGLE\ ST)$  (lbc). Ces deux subroutines se trouvent dans le fichiers lbc.F.

Toutes les variables réelles dénies par l'instru
tion PARAMETER ont gardé leur type réel ar es variables ne varient pas au ours du programme et don leur nombre de chiffres significatifs exacts ne peut évoluer.

La modification des types entraîne une modification pour les variables initialisées au moyen de l'instruction DATA. En effet une variable stochastique est représentée par deux réels don il faut doubler l'initialisation. La variable zrnfm est initialisée ave un DATA mais, dans un premier temps, nous avons hoisi de la laisser en réel.

#### Modification des fonctions on-line  $2.4$

CADNA n'accepte pas les fonctions on-line car l'opération d'égalité qui correspond à la dénition d'une fon
tion ave des arguments n'a pas été surdénie. Par exemple dans le fichier  $domhgr.F$  la définition on-line de la fonction fslam:

```
#in
lude "parameter.h"
#include "common.h"
      REAL fslam
      REAL pi, pj
      RAL zstlam, zdx
```
1. Par onvention, le ode ORCA est é
rit suivant la règle d'ECMWF appelée DOCTOR [Gibson,1986], dans laquelle toute variable réelle locale doit commencer par un z.

2. Elles sont utilisées lorsque le calcul est effectué avec d'autres machines que le CRAYJ90

<sup>3.</sup> tmask, fmask, bmask, umask, vmask, tpol, upol, vpl, fpol, freeze, freezn, tmsea

<sup>4.</sup> Un o
éan est déni omme un grand parallélépipède maillé. Pour les mailles où il y a de la terre, le masque orrespondant vaut 0., elles où il y a de l'eau, il vaut 1.

```
dx= 1.
      zstlam = 0.
      fslam(pi,pj) = zstlam + zdx * (pi-1. + float(nimp-1))où nimpp est un entier défini dans common.h, a été remplacée par
      FUNCTION fslam( zaux1,zaux2 )
      #in
lude "parameter.h"
      #include "common.h"
      REAL zaux1, zaux2
      TYPE(SINGLE_ST) pi, pj, fslam
      TYPE(SINGLE_ST) zdx, zstlam
      pi=zaux1
      pj=zaux2
      zdx = 1.
      zstlam = 0.
      fslam = zstlam + zdx * (pi-1. + float(nimp-1))RETURN
      END
```
Ainsi toutes les fon
tions on-line présentes dans domhgr.F -fslam, fsdila, fsdjla, fsdiph, fsdjph- ont été redéfinies au début de ce fichier.

D'autres part toutes les fonctions on-line définies dans le fichier stafun.h ont été redéfinies dans un nouveau fichier: Functionexp. F. Il s'agit des fonctions fsx, fsy, fsz, fsfzpt, fsass, fsdept, fsdepu, fsdepv, fsdepf, fsdepw, fsdepuw, fsdepvw, fse3t, fse3u, fse3v, fse3f, fse3w, fse3uw, fse3vw, fsahmu, fsahmv, fsahmt, fsahmf, fsahmuw, fsahmvw, fsahmt, fsahmf,f sahtt, fsahtu, fsahtv,f sahttw, fsaeiu, fsaeiv et fsaeiw.

D'autre part un autre fichier a été créé: *Functionexp2.F* <sup>5</sup>qui contient les fon
tions

- ffsig et fsdsig qui étaient définies on-line dans domzgr.s.h
- fsdep et fse3 qui étaient définies on-line dans domzgr.z.h
- $f-salbt$  qui était définie on-line dan dans trabbl. F

Functionexp2. F contient aussi la fonction company dont on parlera par la suite.

## 2.5 Modification de l'appel de certaines fonctions standard

Dans le fichier *domzgr.z.h* les appels aux fonctions génériques<sup>[15]</sup> ALOG et ALOG10 ont été rempla
és par des appels aux fon
tions LOG et LOG10.

De plus les fon
tions MIN et MAX, dans un programme utilisant CADNA ne doivent comporter que deux arguments. Par conséquent, dans le fichier *dommsk.F* des appels aux fon
tions min et max ont été modiés. Par exemple l'instru
tion

 $fmask(ji,ji,jk) = shlat$  $\text{\$}$  \* min( 1., max( zwf(ji+1,jj), zwf(ji,jj+1),

<sup>5.</sup> Un deuxième fichier a été créé pour gagner du temps car rajouter une fonction au fichier Functionexp. F entraînait sa recompilation ce qui était assez long

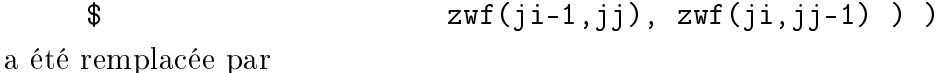

fmask(ji,jj,jk) = shlat

 $\text{\$}$   $*$  min( 1., max( zwf(ji+1,jj), max( zwf(ji,jj+1),  $\mathbf{r}$  $max( zwf(ji-1,jj), zwf(ji,jj-1) ) ) )$ 

Dans le fichier  $alllib.F$  il y a l'instruction INTRINSIC MAX or la fonction est redéfinie dans CADNA donc elle n'est plus intrinsèque. Cette instruction a donc été mise en ommentaire.

D'autre part dans le fichier Fetilib.f deux variables appelées nint et dim sont utilisées or CADNA utilise deux fonctions de même nom. Donc *nint* a été renommée en nint0 et dim en dim0.

#### Modification des fonctions du compilateur For-2.6 tran sur CRAY

Le code OPA utilise des fonctions, qui possèdent des arguments réels, propres au compilateur Fortran sur CRAY : cvmqp, cvmqm, cvmqz, sdot. Elles n'ont pas été redénies dans CADNA ave des arguments sto
hastiques. Nous les avons redénies sous un autre nom pour que les fonctions correspondantes du CRAY ne soient pas appelées en premier. Ainsi cvmgp a été redéfini dans  $Functionexp2.F$  par cvmgp2, cvmgm par cvmgm2, cvmgz par cvmgz2 et sdot par sdot2.

Les appels aux fonctions cumgp2, cumgm2, cumgz2 utilisaient des passages par valeur, ce qu'il a fallu modifié car les valeurs passées étaient alors des réels et non des sto
hastiques.

### 2.7 Modification des opérateurs vectoriels

Comme la bibliothèque CADNA est en fait un module écrit en Fortran 90, son implémentation dans des odes é
rits dans e langage est possible. Cependant la sur
harge des opérations sur les tableaux n'a pas en
ore été dénie dans la version actuelle de CADNA Les opérations sur les tableaux doivent donc être effectuées à l'aide de bou
les.

Par exemple, dans le fichier *allib.f* il y avait une affectation directe de tableau (bien que le programme soit écrit en Fortran 77, certaines instructions isolées omme la suivante appartiennent au Fortran 90) :

```
real*8 b(n,n)
b = 0.0
```
Cette instru
tion a été rempla
ée par :

type(single\_st)b(n,n) DO  $j=1,n$ DO  $ji=1,n$ 

<sup>6.</sup> L'implémentation automatique de CADNA dans un programme é
rit en Fortran 90 est a
tuellement en ours d'étude.

 $b(i, jj) = 0.0$ END DO END DO

#### 2.8

Dans un premier temps on ne tiendra pas compte de l'influence que peut avoir l'in
ertitude des données.

La fonction de lecture READ ne permet pas de lire directement des variables de type sto
hastique. Il faut rajouter une variable lo
ale réelle, que l'on va lire, et on affecte ensuite la variable stochastique à cette valeur. Dans ORCA, nous avons généralement appelé ette variable réelle zaux. Par exemple dans le hier domzgr.s.h on lisait le réel zdata:

```
REAL zdata(jpidta,jpjdta)
    DO jj=jpjdta,1,-1
         READ(numhba,9209) ij,(zdata(ji,jj),ji=il1,il2)
       END DO
       il1=il1+ifreq
     END DO
9206 FORMAT(3x,15(3x,i3,3x))
9209 FORMAT(i3,15f8.1)
```
où *jpidta* et *jpjdta* sont deux entiers et *numhba* l'unité logique des fichiers de bathymétrie. Dans la version "cadnatisée" on écrit :

```
TYPE(SINGLE_ST) zdata(jpidta,jpjdta)
     REAL zaux(jpidta,jpjdta)
     DO jj=jpjdta,1,-1
         DO ji=il1,il2
           READ(numhba,9209) ij,zaux(ji,jj)
           zdata(ji,jj)=zaux(ji,jj)END DO
       END DO
       il1=il1+ifreq
     END DO
9206 FORMAT(3x,15(3x,i3,3x))
9209 FORMAT(i3,15f8.1)
```
Le fichier parlec. F va lire des variables dans le fichier namelist du répertoire SCRIPTS (en dehors du répertoire ORCA où se trouvent tous les autres fichiers). Dans le fichier parlec. F pour toutes les variables stochastiques auxquelles sont affectées une valeur du fichier *namelist*, on a ajouté une variable réelle locale, qui elle est lue. On a don hangé le nom de la variable orrespondante dans le hier namelist. Par exemple on avait dans *parlec.F* 

```
REAL atfp, rdt, rdtmin, rdtmax, rdth,
NAMELIST/namdom/ atfp, rdt, rdtmin, rdtmax, rdth
READ ( numnam, namdom )
```

```
et dans le fichier namelist
&NAMDOM
   atfp = 0.1
   rdt = 5760.,
   rdtmin = 5760.,
   rdtmax = 5760.,
   rdth = 800.
   Après "cadnatisation", on a dans parlec.F
      TYPE(SINGLE_ST) atfp, rdt, rdtmin, rdtmax, rdth
      REAL zatfp, zrdt, zrdtmin, zrdtmax, zrdth
      NAMELIST/namdom/ zatfp, zrdt, zrdtmin, zrdtmax, zrdth
      READ ( numnam, namdom )
      atfp=zatfp
      rdt=zrdt
      rdtmin=zrdtmin
      rdtmax=zrdtmax
      rdth=zrdth
et dans le fichier namelist
&NAMDOM
   zatfp = 0.1,
   zrdt = 5760.,
   zrdtmin = 5760.
   zrdtmax = 5760.,
   zrdth = 800.
 &END
```
#### Modification des sorties

De façon à fournir les résultats avec leur précision associée, il convient de modifier les ordres d'écriture en utilisant la fonction  $STR()$  de CADNA. Cette fonction traite un argument de type stochastique et retourne une chaîne de caractère contenant la représentation décimale avec exposant de l'argument. Seuls les chiffres décimaux significatifs exacts sont contenus dans la chaîne. La précision est alors immédiatement lisible. Lorsque l'argument est un "zéro informatique", la chaîne retournée est :  $@.0.$ 

Comme la fonction  $STR()$  n'accepte qu'un argument, si plusieurs variables stohastiques sont é
rites dans une même instru
tion WRITE il faut autant d'appels à la fonction  $STR()$  que de sorties. Voici un exemple tiré du fichier  $diadyn.F$ :

WRITE (numtrd,9401) str(zumo( 1)/tvolu), str(zvmo( 1)/tvolv) Le format nécessaire pour l'affichage d'un stochastique sur CRAYJ90 est a21, ce qui orrespond à une haîne de 21 ara
tères. Cependant pour que les a
hages en olonnes soit plus lisibles, nous avons hoisi a23 omme format.

# Chapitre 3

## Qualité numérique des variables

Le nombre de tests et le nombre d'itérations prises en compte ont été fortement limités par le temps de calcul nécessaire sur le calculateur CRAY J90. L'importance du coût de calcul est principalement due à CADNA qui casse la vectorisation du code ORCA. En outre à partir de fin septembre, les temps de calcul ont fortement augmenté ar les utilisateurs du CRAY J90 aussi !

Par exemple, 31 itérations mi-septembre ont demandé 1 jour et demi de calcul soit, ave le temps d'attente, 2 jours et 5 heures. Fin septembre, 30 itérations ont demandé 2 jours et 18 heures soit, ave le temps d'attente, 5 jours et 6 heures. Alors que, sans CADNA, 30 itérations ont demandé seulement 301 se
ondes !

Ave CADNA, un job de 30 itérations utilise 86 Mmots de 8 o
tets de mémoire. Sans CADNA, il en utilise 50.

Les variables du modèle, la température tn, la salinité sn, les composantes du vecteur horizontal du courant  $(un, vn)$ , sont liées entre elles par des équations [5].

Une variation de la température ou de la salinité en un point modifie la densité de l'océan et influe sur le courant. Inversement, une modification du courant affecte la température et la salinité par l'intermédiaire, en autres, des termes adve
tifs.

De plus l'océan est contraint en surface par les conditions atmosphériques (flux solaire, précipitations, etc.

Pour appréhender la stabilité numérique du modèle, on a don mesuré :

- l'évolution de la précision des variables au cours de l'intégration (donc des al
uls) en supposant que la pré
ision des données initiales est maximale au départ
- l'impact de la précision d'une ou plusieurs variable(s), un et vn et/ou tn, sur l'ensemble des variables, en supposant que celle-ci soit inférieure à la précision maximale de départ
- l'impact de la précision d'une donnée extérieure, *qsr*, sur l'ensemble des variables

Pour chaque variable, le nombre moyen de chiffres significatifs exacts est donné pour les trente premières itérations (à partir de la 2ème, sauf pour q à partir de la 3ème), eluii a été al
ulé sans in
ertitude sur les données.

La variation du nombre de chiffres significatifs exacts est donnée au vu des 30 itérations.

#### 3.1 qsr : radiation solaire

(en watt:m2 , variable 2D)

qsr représente le flux solaire qui intervient dans les conditions limites de surface pour l'évolution de la température. La variable *qsr* est lue dans un fichier de forages atmosphériques et n'est pas modiée au ours des itérations don elle garde 14 chiffres significatifs exacts.

#### q : condition de flux de chaleur à la surface 3.2

(en watt:m2 , variable 2D)

 $q$  représente le flux total qui intervient dans les conditions limites de surface pour l'évolution de la température. Il comprend le flux solaire *qsr*. La moyenne du nombre de chiffres significatifs exacts de q varie entre  $11,02$  et  $11,8$  (voir Fig 6.1 et 6.2, ANNEXE 3). Il est à noter que q est la seule variable dont la précision augmente au cours de la première itération. D'autre part, la précision moyenne de q paraît se stabiliser au cours des 14 dernières itérations autour de 11 chiffres significatifs exacts.

Le nombre de chiffres significatifs exacts varie entre 6 et 14 (voir Fig 6.3, AN-NEXE 3).

La précision de q dépend de celle de  $qsr$  et de tn mais est indépendante de celle de un et vn (voir Fig 6.4, ANNEXE 3). Plus précisement, si l'on impose à *qsr* une précision de 10,76 chiffres significatifs exacts (au lieu de 14), *q* possède à la 1<sup>111</sup> itération 10,2 chiffres significatifs exacts et sa précision augmente légèrement lors des itérations suivantes.

Si l'on impose à tn une perte de 3,8 chiffres significatifs exacts, q perd le même nombre de chiffres significatifs exacts à la première itération (par rapport à la ourbe de q, sans in
ertitude sur les données) et sa pré
ision augmente légèrement au ours des itérations suivantes.

#### 3.3 tn : température

(en degrés Celsius, variable 3D)

La température dépend, d'une part des équations, d'autre part des flux de chaleur à la surface donc de  $qsr$  et de  $q$ . La moyenne du nombre de chiffres significatifs exa
ts de tn varie entre 11,64 et 13,02 (voir Fig 6.5 et 6.6, ANNEXE 4). La pré
ision moyenne de tn diminue régulièrement et semble se stabiliser au ours des 5 dernières itérations autour de 11,65 chiffres significatifs exacts.

Le nombre de chiffres significatifs exacts varie entre 5 et 14 (voir Fig 6.7, AN-NEXE 4).

Bien que les conditions de surfaces de la température dépendent de *qsr*, une incertitude sur cette donnée extérieure n'a pas d'influence notable sur tn. Une incertitude sur un et vn influence légèrement tn (voir Fig 6.8, ANNEXE 4). Avec une incertitude sur la variable tn elle-même, en la mettant à 10,22 chiffres significatifs exacts, la précision diminue très légèrement au cours des 10 premières itérations. Il faudrait visualiser e résultat sur plus d'itérations pour voir si la pré
ision augmente.

#### 3.4 sn : salinité

(en psu : gramme par litre, variable 3D)

La moyenne du nombre de chiffres significatifs exacts de *sn* varie entre 13,00 et 13,90 (voir Fig  $6.9$  et  $6.10$ , ANNEXE 5). La précision moyenne de sn est irrégulière de la 9<sup>eme</sup> à la 11<sup>eme</sup> itération, plus légèrement pour les 15 dérnières itérations. Pour 15 dernières itérations, la précision semble se stabiliser autour de 13,075 chiffres significatifs exacts. *sn* possède donc une très bonne précision.

Le nombre de chiffres significatifs exacts varie entre 9 et 14 (voir Fig 6.11, AN-NEXE 5).

La précision de *sn* n'est pas du tout influencée par celle de *qsr*. Cela paraît à priori normal puisqu'elle est indirectement concernée par *qsr* à travers tn, qui elle est peu influencée par cette variable comme nous l'avons vu en 3.3.

Par contre un, vn et tn, 3 variables principales de l'océan influence la quatrième variable prin
ipale, sn (voir Fig 6.12, ANNEXE 5). C'est la seule variable étudiée où l'incertitude sur *un* et *vn* se cumule avec l'incertitude sur tn.

On remarque que plus on avance dans les itérations, moins les incertitudes sur les données initiales semblent avoir de l'influence.

### 3.5 rdn : densité

(en  $\kappa g.m$  ), variable  $\mathfrak{so}_{J}$ 

rdn représente la densité. Elle dépend de l'équation d'état qui intervient dans l'équation du mouvement et qui, pour l'océan, est une fonction non linéaire de la température et de la salinité. Donc la densité rdn dépend de tn et de sn. La moyenne du nombre de chiffres significatifs exacts de  $rdn$  varie entre 11,93 et 11,99 (voir Fig  $6.13$  et  $6.14$ , ANNEXE  $6$ ). C'est la variable dont la précision moyenne est la plus stable parmi elles étudiées. En regardant de très près, on s'aperçoit que la précision de la densité diminue d'environ 0,01 à 0,02 chiffres significatifs exacts toutes les dix itérations, ce qui est très faible, relativement aux autres variables.

Le nombre de chiffres significatifs exacts varie entre 6 et 14 (voir Fig 6.15, AN-NEXE 6).

Une incertitude sur *qsr* et sur *un* et vn n'influence pas de façon significative la précision de rdn. En revanche elle est influencée par une incertitude sur la température via l'équation d'état : quand on enlève 3,8 chiffres significatifs exacts à la précision de  $tn$ , la précision de  $rdn$  perd en moyenne 0,6 chiffres significatifs exacts (voir Fig 6.16, ANNEXE 6). Une incertitude sur un, vn et tn équivaut ici à une incertitude sur tn.

#### 3.6 bn2n : fréquen
e de Brunt-Vaisala

(en  $s^-$ , variable  $\delta D$ )

Cette variable indique la flotabilité d'une particule. Elle est calculée par une fonction non linéaire dépendant de la température et de la salinité assez semblable à celle de la densité. La moyenne du nombre de chiffres significatifs exacts de  $\mathit{bn2n}$ varie entre 10,83 et 11,58 (voir Fig 6.17 et 6.18, ANNEXE 7). Après la  $1^{ere}$  itération, la précision moyenne de  $\ln 2n$  diminue régulièrement et semble se stabiliser au ours des 5 dernières itérations autour de 10.85.

Le nombre de chiffres significatifs exacts varie entre 1 et 14 (voir Fig 6.19, AN-NEXE 7).

La précision de  $\ln 2n$  n'est pas influencée par celle de *qsr*, mais par celle de un et vn et de façon plus importante par elle de tn (voir Fig 6.20, ANNEXE 6). Ave une in
ertitude sur es trois dernières variables, on ne tient ompte quasiment que de celle de tn. Ici aussi, on s'aperçoit que **plus on avance dans les itérations**, moins les incertitudes sur les données ont de l'influence.

## 3.7 en : énergie cinétique turbulente

(en Joules, variable 3D)

 $en$  représente l'énergie cinétique turbulente. Elle intervient dans une équation du modèle qui sert à ara
tériser le type d'é
oulement (s'il est laminaire (stratié) ou s'il est brassé (turbulent)). Elle dépend entre autres de bn2n. La moyenne du nombre de chiffres significatifs exacts de *en* varie entre 13,42 et 13,55 (voir Fig 6.21 et 6.22, ANNEXE 8). La pré
ision moyenne de en est stable autour de 13,5 chiffres significatifs exacts. En regardant de plus près, on s'aperçoit que la précision diminue jusqu'à la 18<sup>eme</sup> itération et semble réaugmenter pendant les 12 itérations suivantes. Il serait intéressant de regarder e résutat sur plus d'itérations.

Le nombre de chiffres significatifs exacts varie entre 5 et 14 (voir Fig 6.23, ANNEXE 8). Si, au ours de l'exé
ution, en n'appartient plus à un intervalle de valeurs, on lui affecte la borne correspondante de l'intervalle, en possède alors 14 chiffres significatifs exacts. Les résultats sur en sont donc fortement biaisés. Ce qui explique le pic à 14 chiffres significatifs exacts (voir Fig 6.23, ANNEXE 8) et la forte stabilité de la pré
ision de la variable.

La précision de en n'est pas influencée par celle de *qsr*, légèrement par celle de un et vn et de façon un peu plus importante par  $tn$ . On voit clairement que l'imprécision donnée à  $tn$  inhibe celle des autres et que son influence diminue au fur et à mesure que l'on avan
e dans les itérations.

## 3.8 un : vitesse horizontale du ourant, omposante zonale

 $\text{ten} \; m.s$  , variable  $\text{SD}$ )

un représente la omposante horizontale de la vitesse du ourant suivant l'axe des abs
isses (l'axe des longitudes). Cette variable est régie par l'équation du mouvement et dépend donc de tn et sn, entre autres, via rdn. La moyenne du nombre de chiffres significatifs exacts de un varie entre 9,33 et 10,2 (voir Fig 6.25 et 6.26, ANNEXE 9). La précision de un diminue jusqu'à la  $16<sup>eme</sup>$  itération et semble augmenter par la suite.

Nous verrons par la suite que, d'une façon générale, les variables dynamiques du modèle: *un, vn, wn*, ont une précision inférieure aux variables dites traceurs:  $tn, sn, rdn, \ldots$  En effet les calculs de l'équation du mouvement sont plus nombreux et plus complexes et font intervenir un algorithme numérique <sup>-</sup> pour calculer une partie des termes sous forme d'équation elliptique.

Le nombre de chiffres significatifs exacts de un varie entre 3 et 14 (voir Fig 6.27) ANNEXE 9).

Nous avons étudié de plus près la répartition géographique de la pré
ision de un à la  $11^{\epsilon m}$  itération. Tout d'abord la répartition sur l'ensemble du globe, à la surface (voir ANNEXE 16), montre qu'à l'équateur, là où les courants sont les plus importants, la précision de un est globalement meilleure. Le long de la latitude 50 Sud, la précision de *un* est homogène avec 10 chiffres significatifs exacts.

Nous avons établi deux cartes comparables, respectivement à 95m (voir AN-NEXE 17) et à 512m (voir ANNEXE 18). Elles montrent que plus on des
end dans les profondeurs, plus un est impré
is.

Une coupe du premier schéma suivant l'équateur montre que même à des profondeurs plus importantes, la précision reste bonne à cet endroit. Une coupe Nord-Sud suivant la longitude 160 Ouest, au travers de l'océan Pacifique, confirme la remarque précédente : plus on descend dans les profondeurs de l'océan, moins un est pré
is. On peut alors supposer que le ourant doit être plus faible en profondeur, ce qui expliquerait le nombre de chiffres significatifs exacts plus faible (voir le phénomène de cancellation au chapitre suivant).

On a donc utilisé un programme de visualisation [17] qui permet, à partir de données en 2D de visualiser les valeurs d'une variable et sa pré
ision en même temps (voir ANNEXE 19). Globalement, on remarque que les valeurs de  $un$ , en valeur absolue, sont proportionnelles à leur précision. Ce qui confirme ce que nous avions supposé pré
édemment.

<sup>1.</sup> L'algorithme du gradient onjugué pré
onditionné

La précision de un est influencée par celle de tn mais est indépendante de celle de qsr lors des premières itérations (voir Fig 6.28, ANNEXE 9). Cela peut être expliqué par le fait que la densité  $rdn$ , qui dépend entre autres de la température tn, intervient dans l'équation du mouvement qui régit l'évolution du ourant (de omposantes un, vn et wn).

## 3.9 vn : vitesse horizontale du ourant, omposante méridienne

 $\{en\ ms\}$ , variable  $\{SD\}$ 

vn représente la omposante horizontale de la vitesse du ourant suivant l'axe des ordonnées (l'axe des latitudes). La moyenne du nombre de chiffres significatifs exa
ts de vn varie entre 9,40 et 9,84 (voir Fig 6.29 et 6.30, ANNEXE 10). La précision moyenne de *vn* est plus régulière que celle de *un*. Elle semble se stabiliser sur les dernières itérations à 9,4 chiffres significatifs exacts.

Le nombre de chiffres significatifs exacts varie entre 2 et 14 (voir Fig 6.31, AN-NEXE 10).

La précision de vn est indépendante de celle de *qsr* mais dépend de celle de tn (voir Fig 6.32, ANNEXE 10), pour les mêmes raisons que  $un.$ 

#### wn : vitesse verticale du courant 3.10

 $\{en\ ms\}$ , variable  $\{SD\}$ 

 $wn$  est diagnostiqué à partir de  $un$  etvn. La moyenne du nombre de chiffres significatifs exacts de wn varie entre  $7,95$  et  $8,60$  (voir Fig 6.33 et 6.34, ANNEXE 11). La précision moyenne de *wn* suit la même courbe que celle de un mais avec environ 1,4 chiffres significatifs exacts en moins.

Le nombre de chiffres significatifs exacts varie entre 1 et 14 (voir Fig 6.35, ANNEXE 11).

On peut formuler les mêmes remarques concernant la précision de wn (voir Fig 6.36, ANNEXE 11) avec incertitude sur les données que pour un.

#### 3.11 rotn : vorti
ité relative

 $\left($ en  $s$   $\right)$ , variable 3D)

rotn est un opérateur mathématique (le rotationnel) qui intervient dans les équations de la dynamique. Il dépend des dérivées spatiales de un et de vn. La moyenne du nombre de chiffres significatifs exacts de *rotn* varie entre 9,49 et 10,22 (voir Fig 6.37 et 6.38, ANNEXE 12). A partir de la  $2^{eme}$  itération, la précision de rotm diminue régulièrement et semble se stabiliser autour de 9,5 chiffres significatifs exacts.

Le nombre de chiffres significatifs exacts varie entre 2 et 14 (voir Fig 6.39, AN-NEXE 12).

Les remarques quand à l'influence de l'incertitude sur les données sur  $rotn(v)$ oir Fig 6.40, ANNEXE 12) sont du même ordre que pour vn.

### 3.12 hdivn : divergen
e horizontale

(en  $s$  , variable  $\mathfrak{z}_D$ )

hdivn est un opérateur mathématique (la divergen
e horizontale) qui intervient dans les équations de la dynamique. Il dépend des dérivés spatiales de un et de vn. La moyenne du nombre de chiffres significatifs exacts de *hdivn* varie entre 8,06 et 8,70 (voir Fig 6.41 et 6.42, ANNEXE 13). La courbe de sa précision à la même allure que elle de la pré
ision de un.

Le nombre de chiffres significatifs exacts varie entre 1 et 14 (voir Fig 6.43, AN-NEXE 13).

La précision de *hdivn* n'est pas influencée par celle de *qsr*, mais l'est légèrement par elle de un et vn, et de façon plus importante par elle de tn (voir Fig 6.44, ANNEXE 13).

## 3.13 spgu : gradient horizontal de pression de surface

(variable 2D)

spqu représente la composante horizontale du gradient de pression de surface. Elle est déduite de l'équation de mouvement. La moyenne du nombre de chiffres significatifs exacts de spgu varie entre  $7,62$  et 8,03 (voir Fig 6.45 et 6.46, ANNEXE 14). La précision de cette variable paraît assez "bruitée", surtout entre la  $20^{\text{em}}$ e et la  $25^{\text{eme}}$  itération.

Le nombre de chiffres significatifs exacts varie entre 2 et 14 (voir Fig 6.47, AN-NEXE 14).

La précision de *spgu* n'est pas influencée par celle de *qsr*, mais l'est légèrement par elle de un et vn, et de façon plus importante par elle de tn (voir Fig 6.48, ANNEXE 14). Les résulats sur ette variable montrent bien que plus on avan
e dans les itérations, moins la précision de *spgu* est influencée par des incertitudes sur les données.

#### 3.14 spgv : gradient verti
al de pression de surfa
e

(variable 2D)

spav représente la composante verticale du gradient de pression de surface. Elle est

déduite de l'équation de mouvement. La moyenne du nombre de chiffres significatifs exacts de *spgv* varie entre **7,82 et 8,23** (voir Fig 6.49 et 6.50, ANNEXE 15).

Le nombre de chiffres significatifs exacts varie entre 2 et 14 (voir Fig 6.47, AN-NEXE 15).

Concernant l'influence des incertitudes sur les données (voir Fig 6.48, ANNEXE) 15), on peut tirer les mêmes remarques que pour la variable pré
édente.

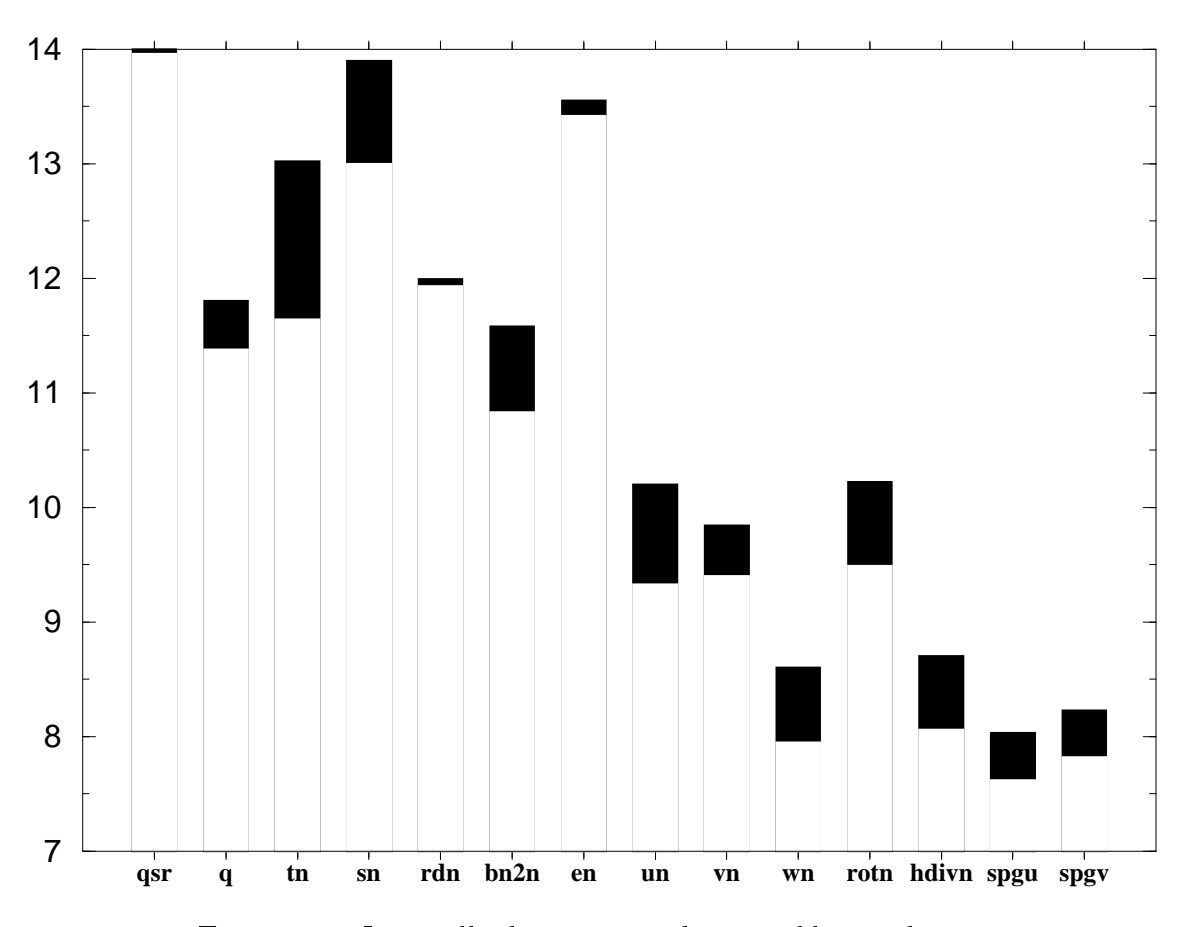

### 3.15 Ré
apitulatif

Fig. 3.1 Interval le de pré
ision des variables étudiées

Dans l'ensemble, les variables ont une bonne pré
ision qui diminue légèrement au ours des itérations, plus ou moins régulièrement. Les variables dites tra
eurs : tn, sn, rdn et bn2n ont une meilleure précision que les variables dynamiques du modèle : un, vn, wn, rotn, hdivn, spgu et spgv. Cela s'explique par l'importan
e et la complexité des calculs de l'équation du mouvement, qui font intervenir les variables dynamiques du modèle, et qui utilisent un algorithme numérique <sup>2</sup> pour al
uler une partie des termes sous forme d'équation elliptique.

<sup>2.</sup> L'algorithme du gradient onjugué pré
onditionné

ar es derniers né
essitent des al
uls plus nombreux et plus omplexes et font intervenir un algorithme numérique

La plus grande perte de précision se produit lors de la première itération, excepté pour les variables *rotn* et q où la plus grande perte se produit lors de la deuxième, respe
tivement de la troisième, itération.

La répartition du nombre de chiffres significatifs exacts, à chaque itération, pour toutes les variables (sauf pour en), peut être appro
hée par une gaussienne.

Nous avons également remarqué pour quasiment toutes les variables que les pertes de pré
ision dues à des in
ertitudes sur les données ne se umulent pas.

D'autre part, d'une façon générale, ces pertes de précision s'estompent au cours des itérations. On peut donc supposer que sur un grand nombre d'itérations (1000) ou 1500) les incertitudes sur les données n'ont plus aucune influence.

Si les hypothèses pré
édentes sont vraies, et si elles le sont pour haque variable et chaque donnée, cela implique que la précision de chaque variable converge vers une valeur moyenne donnée (dépendant de la nature de ses calculs). Dans e as, si l'on onsidère un grand nombre d'itérations, initialiser le ode à partir d'un fichier restart (contenant des données déjà calculées) n'a pas d'influence sur la précision des résultats.

D'autres tests, notamment sur un grand nombre d'itérations, permettraient de confirmer ou non ces hypothèses et, le cas échéant de trouver la précision moyenne de haque variable.

# Chapitre 4

## Pertes brutales de précision

Une fonctionnalité récente de CADNA permet de détecter toutes les opérations élémentaires où se produit une perte brutale de pré
ision.

Plus précisément, si  $Z = X$  op Y, où op est un opérateur binaire, on a un message de perte brutale de pré
ision, si

 $\min(\text{ cestac}(X), \text{cestac}(Y)) \geq \text{cestac}(Z) + S$ 

La fonction  $\text{cestac}()$  renvoie le nombre de chiffres significatifs exacts de son argument. S est un entier que l'on choisit. On a affecté dans un premier temps S à 4 puis S à 6.

Nous n'avons onsidéré les pertes brutales de pré
ision qu'au premier pas de temps de l'exécution car c'est à cette itération que la plupart des variables perdent le plus de précision.

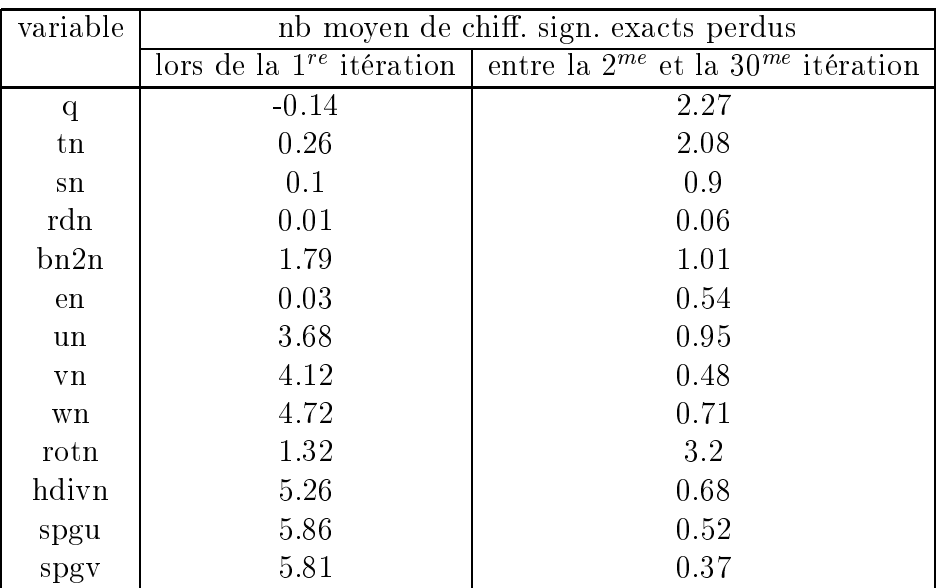

q est en partie al
ulé lors de la phase d'initialisation. Il regagne en moyenne 0,14 chiffre significatif exact lors de la  $1^{re}$  itération, c'est pourquoi on trouve '-0.14' dans le tableau.

Toutes les pertes brutales de précision décrités ci-après <sup>-</sup> illustrent le phénomène classique de cancellation $[16]$ .

# 4.1 Pertes brutales de pré
ision dans la subroutine

Dans le fichier *dtatem.F*, il y a quatre pertes brutales de précision, dues à la ligne suivante :

tdta(ji,jj,jk)=((1.-zxy)\*temdta(ji,jj,jk,1)+zxy\*temdta(ji,jj,jk,2)) Lors du premier pas de temps, les deux opérandes de l'addition ont 14 chiffres significatifs exacts. Le résultat, lui, n'en possède que 10, pour les coordonnées suivantes :

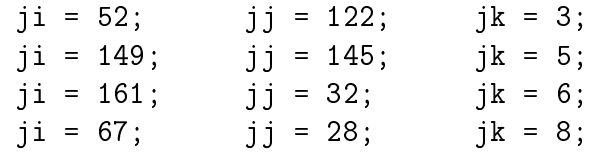

Une perte de quatre chiffres significatifs exacts ne paraît pas poser de problèmes ici.

#### Remarque :

Si l'on change l'ordre du calcul de la façon suivante:

 $\text{tdta}(j_i, j_j, j_k) = \text{zxy*}(\text{temdta}(j_i, j_j, j_k, 2))$  $-$ temdta $(ji,jj,jk,1)$ )+temdta $(ji,jj,jk,1)$ 

On obtient deux pertes brutales de précision supplémentaires, pour :

 $ji = 110;$   $jj = 110;$   $jk = 2;$  $ji = 120;$   $ji = 31;$   $jk = 8;$ 

# 4.2 Pertes brutales de pré
ision dans la subroutine

Plusieurs lignes du fichier  $eos.F$  génèrent des pertes brutales de précision. Tout d'abord à la ligne :

```
zr1= ( ( ( ( 6.536332e-9*zt-1.120083e-6 )*zt + 1.001685e-4)*zt
        -9.095290e-3 )*zt + 6.793952e-2 )*zt + 999.842594
```
La deuxième addition génère 63 pertes brutales de 4 ou 5 chiffres significatifs exacts. Les deux opérandes de cette addition possèdent 14 chiffres significatifs exacts et sont de l'ordre de 10<sup>–2</sup>. Le résultat, dans ces 63 cas, en possède 9 ou 10 et est de l'ordre de 10<sup>-4</sup> ou 10<sup>-5</sup>. Comme on additionne à ce résultat *999.842594* <sup>2</sup>, la variable *zr1* possède 14 chiffres significatifs exacts dans tous les cas. Donc **ces pertes** 

<sup>1.</sup> Elles orrespondent bien à des points des o
éans : les masques orrespondant aux variables valent 1

<sup>2.</sup> On allecte au bire le 15eme universitationes la virgule de 999.*842594* soit son 16eme univer significatif exact, or on ne travaille que sur 14 chiffres donc cela n'a ancun impact.

#### brutales de précision n'ont aucune conséquence.

La ligne :

 $zb = zbw + ze * zs$ 

génère 36 pertes de 4 à 5 chiffres significatifs exacts car le produit  $ze * zs$  donne un nombre pro
he de l'opposé de zbw.

La ligne :

 $(-0.1909078*zt+7.390729) *zt-55.87545$  $z b1 =$ 

génère une centaine de pertes de 4 à 5 chiffres significatifs exacts dues à la deuxième soustraction.

Enfin à la ligne

 $rdn(ji,jj,jk) = (zrho / ( 1.0 - zh / ( zk0 - zh * ( za-zh * zb ) ))$ - rau0 ) / rau0 \* tmask(ji,jj,jk)

la quatrième soustraction génère 83 pertes brutales de 4 ou 5 chiffres significatifs exacts.

## Pertes brutales de précision dans la subroutine 4.3

Le fichier  $bn2.F$  génère des pertes brutales de précision, dues à la ligne :

 $zs = 0.5*(\sin(i i, i j, j k) + \text{sn}(i i, i j, j k-1)) - 35.0$ 

La deuxième soustraction génère 3133 pertes brutales de 4 à 5 chiffres significatifs exacts.

#### 4.4 Pertes brutales de précision dans la subroutine inihdf

Le fichier *inihdf. dyn. coef2d. h* génère des pertes brutales de précision à la ligne suivante :

 $ahn2(i, jj) = zcoff * ahm0 + (1.-zcoff) * ahm2(i, jj)$ 

En effet, à chaque fois que  $\text{zcoff}$  vaut 1 avec 14 chiffres significatifs exacts, la soustraction génère 11818 pertes brutales de 14 chiffres significatifs exacts. Le résultat de cette soustraction est alors non significatif.

Même si *zcoff* possède 14 chiffres significatifs exacts, les deux nombres qui forment son stochastique diffèrent de quelques bits. Donc quand on soustrait *zcoff* à 1, le sto
hastique orrespondant est omposé de deux nombres diérents, don non significatifs.

Par exemple pour ji=27 et jj=21, le stochastique  $\text{zcoff}$  est formé des deux nombres 1.0000000000000014 et 0.99999999999999999 et possède 14 chiffres significatifs exacts, mais le stochastique  $1$ -zcoff est formé des deux nombres :  $-1.4210854715202E-14$ et  $7.105427357601052E - 15$  et ne possède aucun chiffre significatif exact.

Cela signifie que lorqu'on travaille avec des réels, *zcoff* ne vaut pas tout-à-fait 1 et que donc sa différence avec 1 ne vaut pas 0 mais un nombre de l'ordre de  $10^{-14}$ ou  $10^{-15}$  qui n'est pas significatif.

 $ahm2(ii, jj)$  vaut 40000 quels que soient ji et ji,  $(1 - zcoff) * ahm2(ii, jj)$  est donc de l'ordre de 10<sup>-5</sup>. Comme *zcof f*  $* \,ahm0$  est de l'ordre de 40000, la deuxième opérande de l'addition ne vient pas le perturber. Le résultat  $ahm2(i, i)$  possède 14 chiffres significatifs exacts. Donc les pertes brutales de précision n'ont ici aucune conséquence.

Il ne sera analysé par la suite que les pertes brutales de 6 chiffres significatifs exacts et plus.

#### $4.5$ Pertes brutales de précision dans la subroutine . . . .

Plusieurs lignes du fichiers *flx.forced.ecmwf.cli.h* génèrent des pertes brutales de précision.

```
1) zicopa=tmask(ji,jj,1)*cvmgp2(zaux,zaux+1.,tn(ji,jj,1)-ztgel)
2) qrp(ji, jj) = ( (1.-ziclim) *zqrp +ziclim * ( (1-zicopa)*zqri+zicopa*zqrj ) ) * tmask(ji,jj,1)
3) \exp(i i, j j) = ( (1 - ziclim)* (1 - zicopa)* zero)ziclim * ( (1.-zicopa)*zeri+zicopa*zerp ) ) *tmask(i, j, 1)4) emp(ji,jj) = ( (1.-zi
lim)*(1.-zi
opa)*ze +
     (1.-zi
lim)*zi
opa*zei1 + zi
lim*zi
opa*zei2
      + runoff(ji,jj) + erp(ji,jj) + zwres ) * tmask(ji,jj,1)
5) tn(ji,jj,1)=max(tn(ji,jj,1),ztgel)
6) zqrp = ztrp*(tb(ji,jj,1)-ztdta)
7) zqrj = ztrp*min(zaux,tb(ji,jj,1)-ztgel)
8) zerp = zsrp *(sb(ji,jj,1)-sdta(ji,jj,1))/(sb(ji,jj,1)+zepsi)
```
Ces lignes se situent dans une même bou
le sur ji et jj.

La première ligne génère 15 pertes brutales de 6 à 7 chiffres significatifs exacts car  $tn(i, j, jk)$  et ztgel ont des valeurs proches. Cependant, dans les 15 cas, le résultat *zicopa* possède 14 chiffres significatifs exacts. Les pertes de précision n'ont ici aucune conséquence.

La deuxième ligne génère environ 1300 pertes brutales de 14 chiffres significatifs exacts. Dans tous ces cas, le stochastique *zicopa* vaut 1 avec 14

chiffres significatifs exacts, mais les deux nombres qui le forment diffèrent de quelques bits. 1.-zicopa est formé des deux nombres  $-1.4210854715202E - 14$  et 7.105427357601052 $E-15$  et n'est donc pas significatif.

Quand *ziclim* vaut 1 et *zqrj* 0 au bit près avec 14 chiffres significatifs exacts, le résultat vaut  $(1\text{-}zicopa)*zqri$  et n'est pas significatif. Quand *ziclim* vaut 1 et que *zqrj* est différent de 0 (de l'ordre de  $10^{-2}$ ), le résultat vaut *zqrj* et **possède** 3 à 8 chiffres significatifs exacts. Enfin quand *ziclim* vaut zéro (dans 125 cas seulement) le résultat vaut  $zqrp$  et possède alors 14 chiffres significatifs exacts.

La troisième ligne génère environ 1300 pertes brutales de 14 chiffres significatifs exacts. (1.-zicopa) n'est pas significatif pour les mêmes raisons que pré
édemment.

zeri est de l'ordre de  $10^{-5}$  donc  $(1. -zicopa)^*$  zeri est de l'ordre  $10^{-19}$  à  $10^{-20}$ . Comme zerp est de l'ordre de  $10^{-3}$  à  $10^{-6}$ , il n'est pas affecté par l'addition de  $(1 - zicopa)*zeri. Comme, dans la plupart des cas, ziclim vaut 1 avec 14 chiffres$ significatifs exacts, le stochastique  $erp(ji, jj)$  vaut zerp et possède 10 à 14 chiffres significatifs exacts pour les cas observés. Les pertes brutales de précison n'ont alors pas de conséquences.

Dans les 125 cas où *ziclim* vaut 0, le résultat n'est pas significatif car il vaut  $(1 - zicopa)^*$  zerp.

La quatrième ligne engendre 45 pertes brutales de pré
ision. Pour les mêmes raisons que pour la deuxième ligne, 1.-zicopa n'est pas significatif. Cependant, dans les 45 cas, *zielim* vaut 1. au bit près donc 1.-*zielim* vaut 0 avec 14 chiffres significatifs exacts. Le produit  $(1.\text{-}zilim)*(1.\text{-}zicopa)$  vaut 0 avec 14 chiffres significatifs exacts. Ces pertes brutales de précision n'ont aucune conséquence.

A la cinquième ligne (voir aussi à 3.2.3 Instabilités dues à la fonction  $fszpt$ ), la soustraction  $tn(i, j, 1)$ -ztgel opérée par la fonction max entraîne 15 pertes de 5 à 7 chiffres significatifs exacts car  $tn(i, j, 1)$  et *ztgel* ont des valeurs proches. Le résultat  $tn(i, jj, 1)$  possède 2 à 4 chiffres significatifs exacts.

La sixième ligne entraîne 582 pertes brutales de précision. *ztdta* est proche de  $tb(i,jj,1)$  et possède 8 à 11 chiffres significatifs exacts.  $tb(ji,jj,1)$ -ztdta et par onséquent zqrp n'en possèdent que 3 à 6.

La septième ligne n'entraîne que 51 pertes brutales de précision pour les mêmes types de raison que pour la ligne pré
edente.

Enfin la huitième ligne génère 8 pertes brutales de 6 à 8 chiffres significatifs exacts car  $sb(ji,jj,1)$  et  $sdta(ji,jj,1)$  ont des valeurs proches. Le résultat possède le même nombre de chiffres significatifs exacts.

#### 4.6 Pertes brutales de précision dans la subroutine hdfslp

Plusieurs lignes du fichier *hdfslp.F* génèrent des pertes brutales de précision.

1) zav = 1. / e2v(ji,jj) \* ( rdn(ji,jj+1,jk) - rdn(ji,jj,jk) ) 2) zau = 1. / e1u(ji,jj) \* ( rdn(ji+1,jj,jk) - rdn(ji,jj,jk) ) 3) zai = zcoef1\* ( $(rdn(ji+1,jj,jk)-rdn(ji,jj,jk))$ \* umask $(ji,jj,jk)$ + ( rdn(ji+1,jj,jk-1) - rdn(ji,jj,jk-1) ) \* umask(ji,jj,jk-1) + ( $\text{rdn}(ji, jj, jk-1) - \text{rdn}(ji1, jj, jk-1)$  ) \*  $\text{umask}(ji-1, jj, jk-1)$ + ( rdn(ji,jj,jk)-rdn(ji-1,jj,jk) ) \* umask(ji-1,jj,jk) ) \* tmask(ji,jj,jk) 4) zaj = z
oef2\* ( (rdn(ji,jj+1,jk)-rdn(ji,jj,jk)) \*vmask(ji,jj,jk) + ( rdn(ji,jj+1,jk-1) - rdn(ji, jj ,jk-1) ) \*vmask(ji, jj ,jk-1) + ( $\text{rdn}(ji,ji,jk-1) - \text{rdn}(ji,ji-1,jk-1)$  ) \*  $\text{vmask}(ji,ji-1,jk-1)$ + ( rdn(ji,jj,jk) - rdn(ji,jj-1,jk) ) \*vmask(ji,jj-1,jk) )  $*$  tmask(ji,jj,jk) 5)  $ws1pi(ji,jj,jk) = (zwz(ji-1,jj-1) + zwz(ji+1,jj-1))$ + zwz(ji-1,jj+1) + zwz(ji+1,jj+1) + 2.\*( zwz(ji ,jj-1) + zwz(ji-1,jj ) + zwz(ji+1,jj ) + zwz(ji ,jj+1) ) + 4.\* zwz(ji,jj ) ) \* z
ofw 6)  $ws1pj(ji,jj,jk) = (zww(ji-1,jj-1) + zww(ji+1,jj-1)$  $+$  zww(ji-1,jj+1) + zww(ji+1,jj+1) + 2.\*( zww(ji ,jj-1) + zww(ji-1,jj )  $+$  zww(ji+1,jj ) + zww(ji ,jj+1))  $+ 4.* zww(ji,jj)$  ) \* zcofw

La soustraction de la première ligne génère 760 pertes de 6 à 8 chiffres significatifs exacts qui se répercutent sur le résultat zav. On passe de 12 ou 13 chiffres significatifs exacts pour  $rdn(ji, jj+1, jk)$  et  $rdn(ji, jj, jk)$  à 5 ou 6 chiffres significatifs exacts pour *zav*.

Par exemple pour ji=45, jj=7,  $rdn(ji, jj+1,jk)$  vaut 0.749985168559 $E - 002$  avec 12 chiffres significatifs exacts,  $rdn(ji, jj, jk)$  vaut 0.749986710919 $E - 002$  avec 12 chiffres significatifs exacts,  $rdn(ji, jj+1, jk)$  -  $rdn(ji, jj, jk)$  vaut  $-0.154236E - 007$ avec 6 chifres significatifs exacts. Comme  $e2v(i, jj)$  vaut 0.5676280405038 $E + 005$ avec 14 chiffres significatifs exacts, zav vaut -0.271720E-012 avec 6 chiffres significatifs exacts.

Sur le même modèle, la soustra
tion de la deuxième ligne génère 690 pertes de

6 à 8 chiffres significatifs exacts qui se répercutent sur zau.

La troisième ligne génère 2232 pertes brutales de 6 chiffres significatifs exacts ou plus. Le résultat *zai* possède alors moins de 8 chiffres significatifs exacts dans environ 800 cas.

La quatrième ligne génère 2266 pertes brutales de 6 chiffres significatifs exacts ou plus. Dans 840 de ces cas environ, zaj possède moins de 8 chiffres significatifs exacts.

La cinquième ligne génère 26528 pertes brutales de 6 chiffres significatifs exacts ou plus. Le résultat possède moins de 8 chiffres significatifs exacts dans 150 cas environ. (Il en possède 14 dans environ 21500 cas).

De la même façon, la sixième ligne génère 31985 pertes brutales de 6 chiffres significatifs exacts ou plus. Le résultat possède moins de 8 chiffres significatifs exacts dans environ 100 cas. (Il en possède 14 dans 29100 cas).

## Pertes brutales de précision dans la subroutine 4.7

Le fichier trazad. F génère 1293 pertes brutales de 6 à 10 chiffres signifiatifs exa
ts dues à la ligne :

 $sa(ji,jj,jk) = sa(ji,jj,k) + zsa$ 

Le résultat  $sa(ji,jj,jk)$  possède 4 à 8 chiffres significatifs exacts dans 1293 cas.

## 4.8 Pertes brutales de pré
ision dans la subroutine dynhpg

Le fichier *dynhpg.F* génère des pertes brutales de précision, dues aux lignes :

```
1)zhpi(ji, jk) = zhpi(ji, jk-1) + zcoeff1 *( (rdn(ji+1,jj,jk) + rdn(ji+1,jj,jk-1) )- ( rdn(ji,jj,jk) + rdn(ji,jj,jk-1) ) )
                        / e1u(ji,jj)zhpj(ji,jk) = zhpj(ji,jk-1) + zcoef1 *2)
            ( (rdn(ji,jj+1,jk) + rdn(ji,jj+1,jk-1) )- ( rdn(ji,jj, jk) + rdn(ji,jj ,jk-1) ) )
                           / e2v(ji,jj)
```
La soustraction de la première ligne engendre 428 pertes brutales de 6 à 7 chiffres significatifs exacts. Le résultat  $zhpi(i, jk)$  possède alors 6 à 12 chiffres significatifs exacts.

De la même manière, la soustra
tion de la deuxième ligne engendre 386 pertes brutales de 6 à 7 chiffres significatifs exacts. Pour ces 386 cas,  $\alpha$ *zhpj(ji,jk)* possède 7 à 12 chiffres significatifs exacts.

## 4.9 Pertes brutales de pré
ision dans la subroutine dynspg

Le fichier *dynspg.freesurf.cstvol.h* génère des pertes brutales de précision aux lignes suivantes :

1) 
$$
ua(ji, jj, jk) = ua(ji, jj, jk) + spgu(ji, jj)
$$

2)  $va(ji,jj,jk) = va(ji,jj,jk) + spgv(ji,jj)$ 

La première ligne en génère 128. Le résultat  $ua(ji,jj,k)$  possède alors 2 à 8 chiffres significatifs exacts.

La deuxième ligne en génère 276. Le résultat  $va(ji,jj,jk)$  possède alors 3 à 8 chiffres significatifs exacts.

#### Pertes brutales de précision dans la subrou-4.10 tine bn2

Le fichier  $bn2.F$  génère des pertes brutales de précision dues à la ligne :  $bn2n(i,ji,jk) = zgde3w * zbeta * tmask(i,ji,jk)$ \* ( zalbet \* ( tn(ji,jj,jk-1) - tn(ji,jj,jk) ) - ( sn(ji,jj,jk-1) - sn(ji,jj,jk) ) )

La première et la troisième soustraction génèrent 11354 pertes brutales de précision. Le résultat possèdent 4 à 8 chiffres significatifs exacts dans **9453 cas.** Il en possède 9 à 13 dans les autres cas.

## 4.11 Pertes brutales de pré
ision dans la subroutine div

La première et la deuxième soustraction de la ligne suivante du fichier  $div F$ génère 33 pertes brutales de pré
ision :

 $hdivn(ji,jj,jk) = (zwu(ji,jj) - zwu(ji-1,jj))$ + zwv(ji,jj) - zwv(ji ,jj-1) ) / zbt

Le résultat possède alors 3 à 9 chiffres significatifs exacts.

# Chapitre 5

## Etude des instabilités numériques

Lors de l'exécution du code, la bibliothèque CADNA permet de vérifier son bon déroulement, du point de vue numérique. A haque déte
tion d'une instabilité, un message peut être écrit dans le fichier cadna stability f90.lst qui a été renommé en *instabilite*. Cependant pour localiser les instabilités, nous avons eu recours à un debugeur, ce qui a encore augmenté le coût de calcul.

#### Instabilités dans la subroutine *domhgr*  $5.1$

Dans le fichier *domhgr.F*, il y a quatre tests instables, qui se trouvent dans une bou
le sur ji (qui orrespond à la longitude) et jj (qui orrespond à la latitude) :

IF ( $\text{tmask}(j_i,j_j,1)$ .NE.O.) THEN

1) IF ( e1t(ji,jj).LT.ze1min ) THEN  $zelmin = elt(ji,jj) * tmask(ji,jj,1)$ 2) IF ( e2t(ji,jj).LT.ze2min ) THEN  $ze2min = e2t(ji,jj) * tmask(ji,jj,1)$ 3) IF ( e1t(ji,jj).GT.ze1max ) THEN  $z$ e1max = e1t(ji,jj) \* tmask(ji,jj,1) 4) IF ( e2t(ji,jj).GT.ze2max ) THEN  $ze2max = e2t(ji,jj) * tmask(ji,jj,1)$ 

Ces quatre tests sont instables car la différence entre les opérandes gauches et droites des différents tests n'est pas significative. Nous allons voir que cela n'a pas d'importan
e i
i.

Prenons l'exemple du premier test.  $tmask(ji, jj, 1)$  vaut 0 ou 1, ici il vaut 1. Pour j i <sup>=</sup> <sup>45</sup> et jj <sup>=</sup> 2, on a
he grâ
e à la fon
tion str() de CADNA les hires significatifs exacts des variables  $eIt(ji,jj)$  et  $ze1min$ . Pour ces deux variables on obtient :  $0.4709605108493E + 005$
Ces variables ont 14 chiffres significatifs declinaux exacts <sup>-</sup>. Cependant les nombres correspondant à chacun de ces stochastiques diffèrent par leur dernier bit. Donc la différence entre  $eIt(j, jj)$  et  $ze1min$  n'est pas significative en binaire. CADNA onsidère le test omme instable. L'instru
tion onditionnée par e test est exé
utée et *ze1min* vaut alors  $e1t(i,j)$  au bit près.

#### $5.2$ Instabilités dans la subroutine day

Dans le fichier  $day.F$ , il y a trois instabilités dues aux lignes suivantes :

```
nday0 = int( gday0)nday = nit000 + int(rday / rdttra(1) )nday1 = int( gday1 )
```
Concernant la première ligne, la variable stochastique  $qday\theta$  est formée des deux nombres suivants : 3650 et **3649.99...9**. Elle a été calculée à la ligne précédente :

 $gday0 = (float( nit000-1) * rdttra(1)) / rday$ 

La fonction fortran *int* tronque la variable passée en argument. Les deux nombres correspondant à la variable stochastique  $gday\theta$  n'ont pas la même partie entière :

```
int(3650.) = 3650int(3649.99...9) = 3649
```
Un message d'instabilité est donc généré. A la variable  $nday\theta$ , est affecté l'entier 3649.

Pour éviter le message d'instabilité, une solution consiste à remplacer la fonction int par nint qui, elle, arrondit la valeur de l'argument à l'entier le plus pro
he. Ainsi  $nday0$  vaut 3649 sans cette modification et 3650 avec.

La variable  $gday1$  possède la même valeur que  $gday\theta$  donc nous avons également rempla
é int par nint.

Les deux nombres correspondant au stochastique  $rday/rttra(1)$  sont 15 et 14.99...9. Ces deux nombres n'ont pas la même partie entière : 15 et 14. La fon
 tion *int* génère donc un message d'instabilité. Nous l'avons, ici aussi, remplacée par nint.

Il n'y a plus d'instabilité avec la fonction *nint*.

#### 5.3 Instabilités dues à la fonction  $fsfzpt$

Certaines instabilités sont dues à la fonction  $\textit{cump2}$ . Cette fonction, qui se trouve dans le fichier  $Functionexp2.F$ , est appelée dans le fichier  $fix$  forced. ecmwf. cli.h à la ligne suivante :

```
zi
opa=tmask(ji,jj,1)*
vmgp2(zaux,zaux+1., tn(ji,jj,1)-ztgel)
       ave
 zaux initialisé à 0.
```
Nous rappelons ici le contenu de la fonction  $\textit{cvmgp2}$ :

```
FUNCTION cvmgp2(a,b,c)
#in
lude"parameter.h"
```
<sup>1.</sup> Par convention la fonction  $str()$  de CADNA affiche au maximum 13 chiffres signicatifs exacts.

```
#include"common.h"
TYPE(SINGLE_ST) a, b, c, cvmgp2
IF(
.ge.0.0) THEN
   cvmgp2=a
ELSE
   c vmgp2=b
RETURN
END
```
Or nous nous sommes aperçus que  $tn(ji, jj, 1)$ -ztgel est ici non significatif car  $tn(ji, jj, 1)$ est nul et *ztgel* n'est pas significatif donc le test ci-dessus est instable. En effet *ztgel* est défini quelques lignes auparavant, toujours dans le fichier  $\mathit{fix}$  forced.com  $x$ .cli.h:

```
ztgel = fsfzpt(sn(ji,jj,1),zaux1)
                                        avec zaux1 = 0.
```
Quand  $sn(ji, jj, 1)$  vaut 0.0 avec 14 chiffres significatifs exacts, ce qui est fréquent lors du premier pas de temps, ztgel devient non significatif.

La fonction *fsfzpt* est la suivante :

```
FUNCTION fsfzpt( pfs, pfp)
#in
lude "parameter.h"
#include "common.h"
TYPE(SINGLE_ST) pfs, pfp, fsfzpt
fsfzpt = ( -0.0575 + 1.710523e-3 * sqrt(pfs)
$ - 2.154996e-4 * pfs ) * pfs
$ - 7.53e-4 * pfpRETURN
END
```
Quand les deux arguments de fsfzpt sont nuls, le résultat devrait être nul. Mais il vaut en fait (pour  $ik = 1$ ):

```
pour ji=1, jj=1ztgel = 0.E+0 et -1.882500000000017E-4,
                      (aucun chiffre significatif exact)
pour ji=2, jj=1
        ztgel = 0.E+0 et -2.055657645087178E-9,
                      (aucun chiffre significatif exact)
pour ji=3, jj=1
        ztgel = 0.E+0 et -2.649804830298333E-9,
                        (aucun chiffre significatif exact)
...
pour ji=10, jj=1
        ztgel = 0.E+0 et 3.375610567218238E-9,
                         (aucun chiffre significatif exact)
```
et ainsi de suite pour toutes les coordonnées où  $sn(ji,jj,1)$  vaut 0.0.

Comme ztgel est non significatif, cela entraîne des instabilités dans la fonc $t$ ion  $max$  - et dans la fonction  $min$  dans le fichier  $fix$  forcea.ec $mw$  cu.h aux lignes suivantes :

```
tn(ji,jj,1)=max(tn(ji,jj,1),ztgel)ztdta = max(sst(ji,jj),ztgel)zqri = ztrp*min(zaux,tb(ii,jj,1)-ztgel)
```
Quelle que soit l'itération pour laquelle *ztgel* est non significatif,  $tb(i, j, j, jk)$  vaut 0 avec 14 chiffres significatifs exacts. Donc  $tb(ji,jj,1)$ -ztgel est non significatif et  $max(tn(i,jj,1),ztgel), max(st(i,jj),ztgel)$  et  $min(zaux,tb(i,jj,1)-ztgel)$  valent 0 avec 14 chiffres significatifs exacts.

Cependant, pour chaque coordonnées où *ztgel* est non significatif, cela correspond à un point de la terre (et non des océans). Donc ces instabilités ne sont pas à prendre en ompte.

#### 5.4 Instabilités dans la subroutine trazdf

Dans le fichier *trazdf.isopycnal.h*, il se produit des multiplications instables dues à la ligne suivante :

```
avt(ji,jj,jk) = avt(ji,jj,jk)$ + fsahtw(ji,jj,jk) * ( wslpi(ji,jj,jk)*wslpi(ji,jj,jk)
*wslpj(ji, jj, jk)*wslpj(ji, jj, jk))
```
 $wslpi(i, j, jk)$  est 15 fois non significatif et  $wslpi(i, j, jk)$  16 fois, mais pour des indices différents. Chacun de ces indices correspond bien à un point de l'océan  $(t$ mask $(ji, jj, jk)$  vaut 1).

Ces instabilités ont très peu de conséquences sur le résultat  $\frac{avt(ji,jj,jk)}{k}$ .

Prenons l'exemple de  $wslpi(ij,j,jk)$  non significatif. Pour les coordonnées correspondantes,  $avt(i, j, j, jk)$  est de l'ordre de 10 avec 14 chiffres significatifs exacts, exceptés  $\arctan(72.77.2)$  qui est de l'ordre de  $10^{-3}$  avec 12 chiffres significatifs exacts et  $avt(60,81,2)$  qui est de l'ordre de  $10^{-2}$  avec 13 chiffres significatifs exacts. Sachant que pour le résultat  $avt(72,77,2)$ , la perte d'un chiffre significatif exact est due à l'imprécision de la donnéé  $avt(72,77,2)$ , le fait que  $wslpi(ji,jj,jk)$  soit non significatif n'entraîne la perte que d'un chiffre significatif exact sur  $\mathit{avt}(ji,jj,jk)$ , et cela pour deux coordonnées seulement.

#### 5.5 Ré
apitulatif

Aucune instabilité grave n'a été détectée dans le code. Du fait de l'importance des temps de calcul, seules les cinq premières itérations ont été testées. Il est à

<sup>2.</sup> N.B.: avec CADNA,  $max(0.0, @.0)$  = 0.0 mais sans CADNA,  $max(0.0, 3.375610567218238E - 9) = 3.375610567218238E - 9.$  Donc l'utilisation de CADNA peut augmenter la pré
ision des résultats, don par la même le nombre de chiffres significatifs exacts des résultats.

noter que si les lignes de odes engendrant des instabilités à la première itération en ont engendré aux itérations suivantes, elles n'ont pu être détectées.

Le code est donc relativement stable numériquement.

# Chapitre 6

# Grille de déroulement du stage

Semaine du 31 mai au 4 juin : Mise en pla
e de l'environnement informatique né
essaire au stage à l'IPSL et au LIP6. Apprentissage de l'éditeur de texte Ema
s. Lecture de documentations sur OPA8.1 et CADNA.

Semaine du 7 au 11 juin : Instrumentation d'ORCA ave la bibliothèque CADNA.

Semaine du 14 au 18 juin : Fin de la "Cadnatisation" d'ORCA. Apprentissage du logi
iel de traitement de texte professionnel Latex. Rapport sur la première et la deuxième partie du stage.

Semaine du 21 au 23 juin et du <sup>1</sup> er au 2 juillet : Traitement des erreurs de ompilation. Diverses orre
tions sur la première partie du rapport.

Semaine du 5 au 9 juillet : Réunion ave Fabienne Jezequel, Marie-Ali
e Foujols et Mauri
e Imbard pour faire une mise au point sur l'avan
ement du stage et voir les directions à prendre. Apprentissage du debugger *totalview*. Début de l'étude des instabilités et du nombre de chiffres significatifs exacts des variables.

Semaine du 12 au 16 juillet : Obtention du nombre de chiffres signicatifs des variables et de leur répartition jusqu'à la quatrième, puis jusqu'à la septième itération. Apprentissage du debugger *cdbx*. Suite de l'étude des instabilités.

Semaine du 19 au 23 juillet : Suite de l'étude des instabilités.

Semaine du 26 au 30 juillet : idem. Essais d'obtention de la pré
ision des variables pour 10 itérations.

Semaine du 30 août au 3 septembre : idem. Début de l'étude des pertes brutales de précision qui a continué jusqu'à la fin du stage. Etude des instabilités.

Semaine du 6 au 10 septembre : Obtention de la pré
ision des variables pour 10 itérations. Apprentissage de xmgr pour la mise en forme des résultats. Etude des instabilités.

Semaine du 13 au 17 septembre : Obtention de la précision des variables pour 30 itérations, ave une in
ertitude sur qsr. Etude des instabilités.

Semaine du 20 au 24 septembre : Obtention de la précision des variables sur 30 itérations, sans in
ertitude sur les données.

Semaine du 27 au  $1<sup>er</sup>$  octobre: Obtention de la précision des variables sur 5 itérations, avec une incertitude sur un et vn puis avec une incertitude sur tn.

Semaine du 4 au 8 octobre: Obtention de la précision des variables sur 10 itérations, avec incertitude sur un et vn ainsi que sur tn. Présentation orale des résultats (au LIP6).

Semaine du 11 au 15 o
tobre : Etude des instabilités sur 5 itérations. Présentation orale des résultats (au LODYC).

Semaine du 18 au 22 octobre : Recherche des pertes brutales de précision. Réda
tion du rapport.

Semaine du 25 au 28 octobre : Obtention des derniers résultats. Rédaction finale du rapport.

# **Conclusion**

Travailler sur un ode, à la pointe de la re
her
he, qui simule tous les o
éans, est parti
ulièrement intéressant et motivant. D'autant plus que mon travail a permis de contrôler ce code d'un point de vue numérique.

Ce stage m'a également familiarisé ave la bibliothèque CADNA, qui, j'en suis onvain
ue, sera de plus en plus utilisée, que e soit en milieu universitaire ou industriel.

Ce stage a donc permis de montrer la bonne qualité numérique du code ORCA.

Toutes les variables étudiées ont une bonne précision qui se stabilise au cours des itérations. En effet, sous réserve que les résultats soient confirmés par des tests sur un nombre important d'itérations<sup>1</sup>, la précision de chaque variable converge vers une valeur particulière, qui dépend de la nature de ses calculs dans le code. Ce qui signie que la longueur des simulations n'est pas proportionnelle à l'impré
ision des variables, ontrairement à e que l'on aurait pu penser.

D'autre part les lignes de ode engendrant les prin
ipales pertes brutales de pré
ision ont été mises en éviden
e.

Enfin aucune instabilité majeure n'a été détectée durant les cinq premières itérations <sup>2</sup> . Il est à noter que le nombre de tests s'est trouvé limité, la durée des al
uls étant parti
ulièrement importante ave la bibliothèque CADNA.

Si, dans le futur, CADNA est ve
torisé, il sera alors possible de lan
er des simulations d'ORCA, ave la bibliothèque CADNA, sur un nombre bien plus important d'itérations. Cela permettrait de confirmer et d'appuyer les ébauches de résultats mis en éviden
e tout au long de e stage. On pourrait également envisager d'utiliser la bibliothèque CADNA pour évaluer la qualité de la onvergen
e dans l'algorithme du gradient onjugué.

<sup>1.</sup> De l'ordre de 1000 ou 1500 itérations par exemple

<sup>2.</sup> Les instabilités trouvées à la première itération, qui n'avaient pas de onséquen
e sur les al
uls n'ont pas été testées sur les itérations suivantes

# Bibliographie

- [1] Site de l'IPSL : http://www.ipsl.jussieu.fr
- [2] Site de LODYC: http://www.lodyc.jussieu.fr
- [3] Site du LIP6 : http://www.lip6.fr
- [4] Caroline TESSIER, La configuration ORCA : Calculs des moyennes zonales et des flux Nord-Sud, Rapport de stage d'initiation à la recherche, Novembre 1998 - Juin 1999
- [5] Gurvan Madec, Pascale Delecluse, Maurice Imbard et Claire Lévy, Notes du Pôle de Modélisation de l'IPSL n°11 de décembre 1998 sur OPA 8.1, Laboratoire d'O
éanologie DYnamique et de Climatologie
- [6] Levitus S., 1982, Climatological Atlas of the World Ocean, NOAA professional paper 13, de
ember 1982
- [7] Fabienne JÉZÉQUEL et Jean-Marie CHESNEAUX, Etude de la stabilité numérique du ode OPA-version 8.0 http://www.ipsl.jussieu.fr/modelisation/liste-notes-te
h.html
- [8] Jean-Marie CHESNEAUX, Stéphane GUILAIN et Jean VIGNES, La bibliothèque CADNA, Présentation et utilisation http://www-anp.lip6.fr/chpv/francais/cadna/index.html
- [9] Jean-Marie CHESNEAUX, L'arithmétique stochastique et le logiciel CADNA, Habilitation à diriger des re
her
hes, Université de Pierre et Marie Curie, Paris (1995)
- [10] IEEE Standard for Binary Floating-Point Arithmetic, ANSI/IEEE Standard 754-1985. Institue of Ele
tri
al and Engineers, Août 1985.
- [11] Michel LA PORTE et Jean VIGNES, Algorithmes numériques-Analyse et mise en ÷uvre, Vol. 1, Arithmétique des Ordinateurs-Systèmes linéaires, Editions Te
hnip, Paris, 1974
- [12] Jean VIGNES, Estimation de la précision des résultats de logiciels numériques, La Vie des Sciences 7 (2) (1990) 93-145
- [13] Jean VIGNES, A stochastic arithmetic for reliable scientific computation, Math. Comput. Simulation 35 (1993) 223-261
- [14] Jean VIGNES, Zéro mathématique et zéro informatique, C.R. Acad. Sci. Paris Sér. I Math. 303 (1986) 997-1000; also: La Vie des Sciences 4 (1) (1987) 1-13
- [15] M. DUBESSET, J.VIGNES, Fortran, Le langage normalisé, Editions Techni, Paris, 1991
- [16] Qualité des calculs sur ordinateurs, Rédaction collégiale, Editions Masson, Paris, 1997

[17] Jean-Luc LAMOTTE, A new approach for the study of surface interpolation with un
ertain data using the CADNA library, pro
eeding of the International Workshop on Reliable Computations and Interval Algebra, pages 9-10, Sozopol, Bulgaria, Sept 1999.

### Liste des pro
édures appelées

La liste ci-dessous présente les principales procédures nécessaires à l'exécution de la version du code ORCA qui nous a été fournie. Chaque procédure 'nom' correspond à une subroutine 'nom.F'. Les pro
édures sont lassées par ordre d'appel.

opa programme prin
ipal

#### Première partie : initialisation

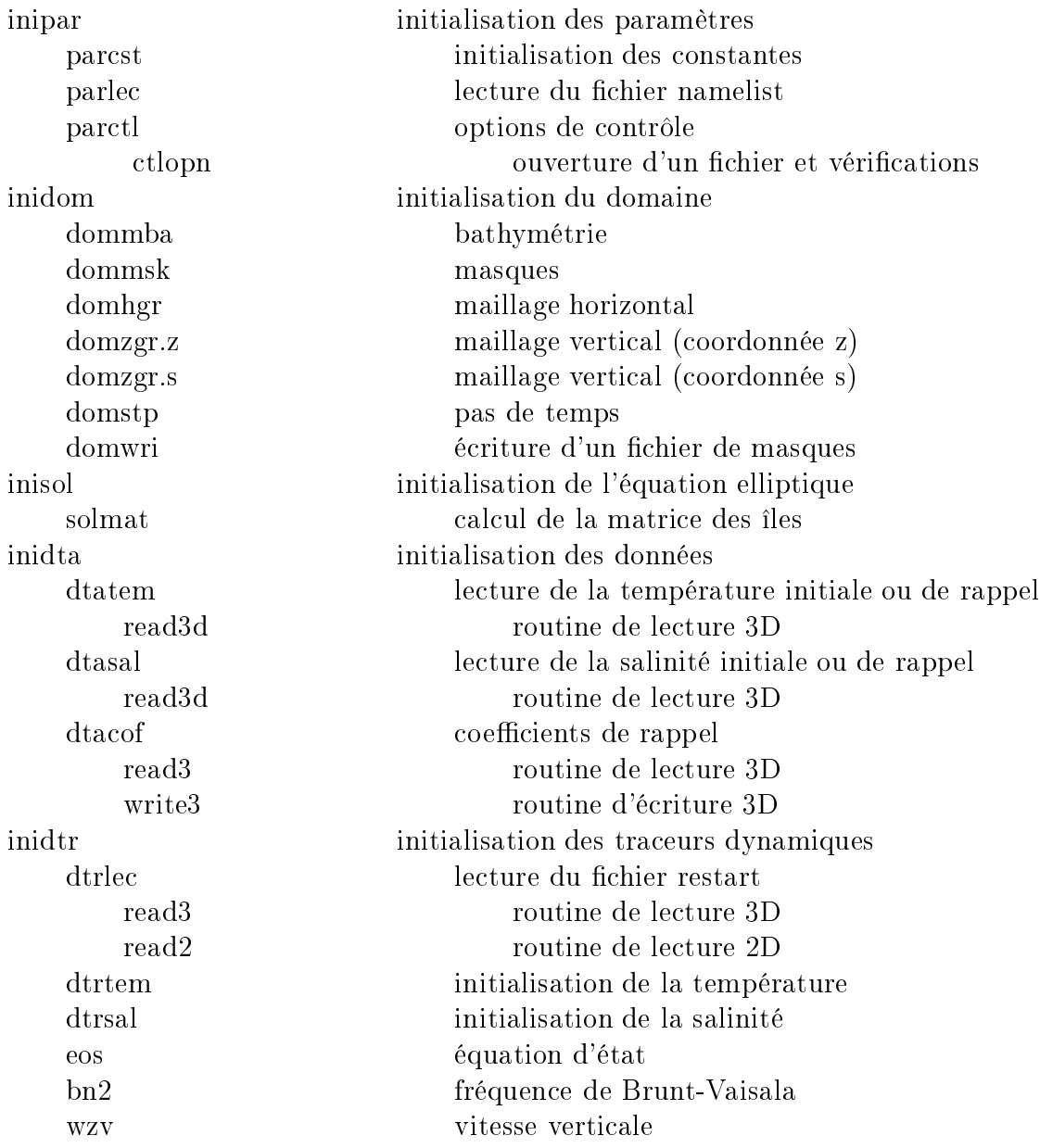

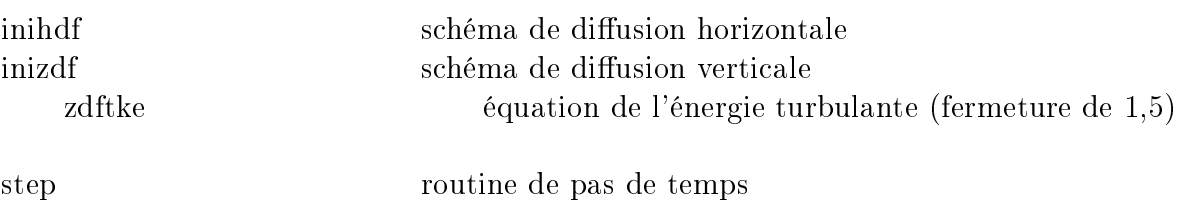

#### Deuxième partie : bou
le sur le pas temps

#### For
ages et données

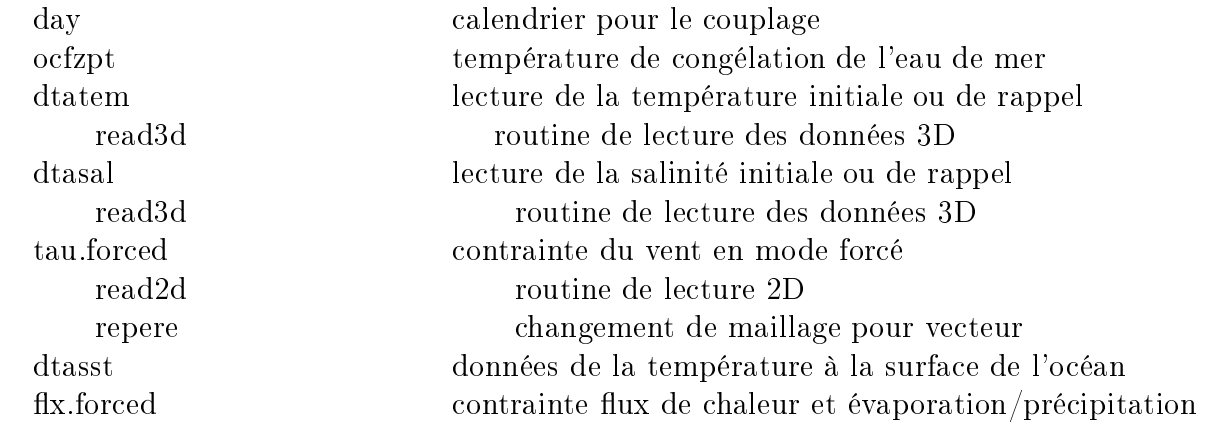

#### Physique des o
éans

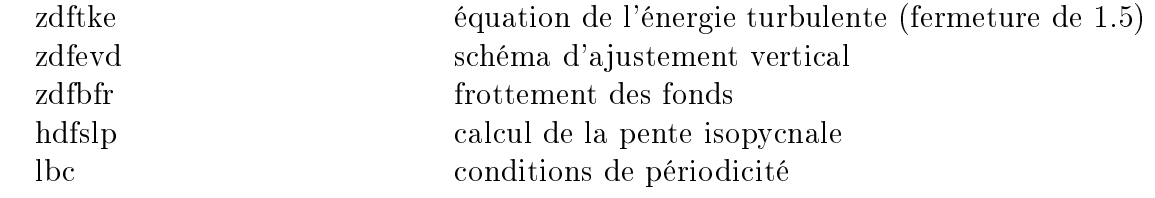

#### Tendances des traceurs

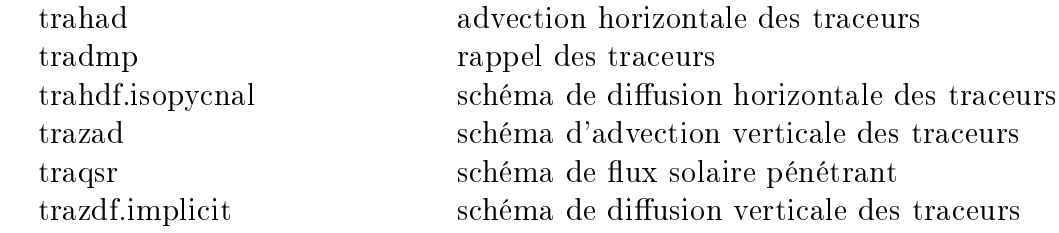

#### Tendan
es des dynamiques

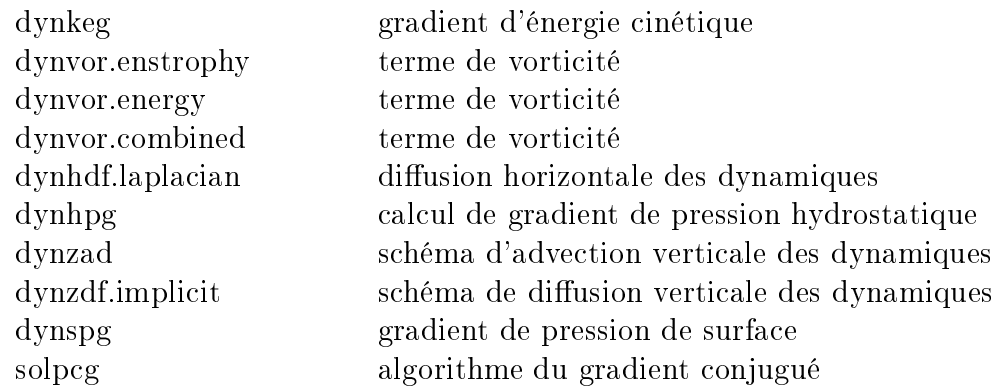

#### hangement de pas de temps

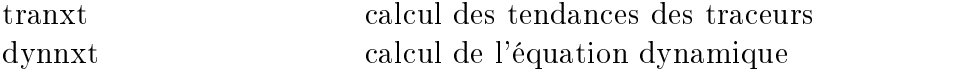

#### variables de diagnosti

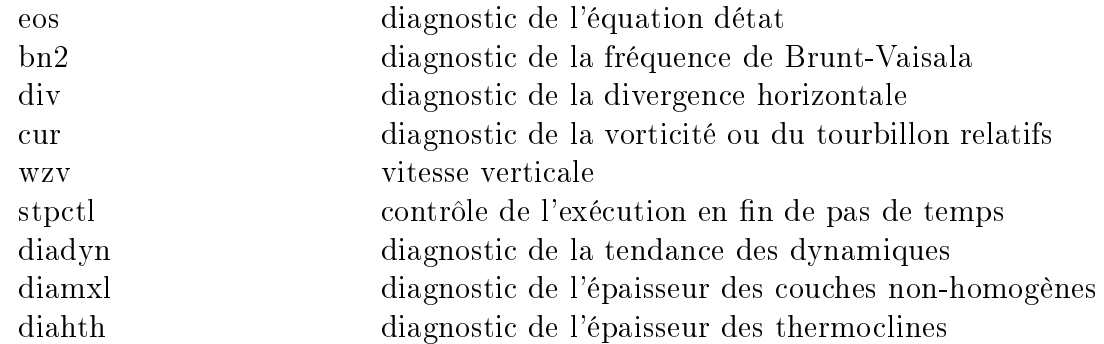

#### n de la bou
le sur le pas de temps

# Maillage utilisé par ORCA

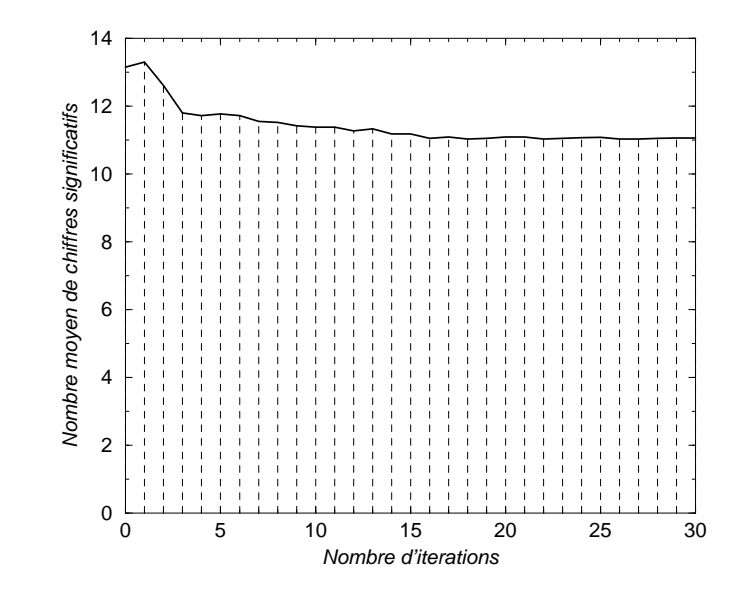

Fig. 6.1 Evolution de la pré
ision de q au ours des 30 premières itérations

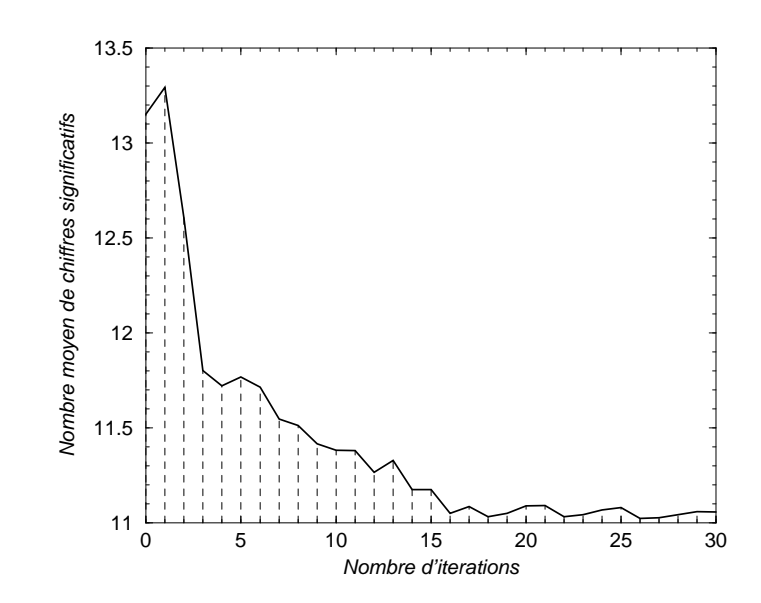

Fig. 6.2 Zoom sur le s
héma pré
édent. Amplitude de 2.4 hires

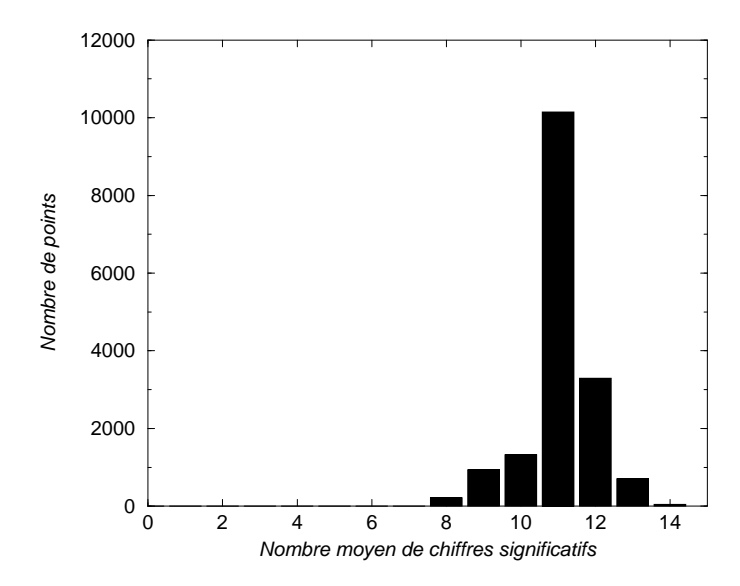

 $\mathbf{r}$  ig.  $\mathbf{0}$ . $\mathbf{5}$   $-$  Repartition du nombre de chiffres significatifs de  $\mathbf{q}$  a ta  $\mathbf{50}^\circ$  tieration

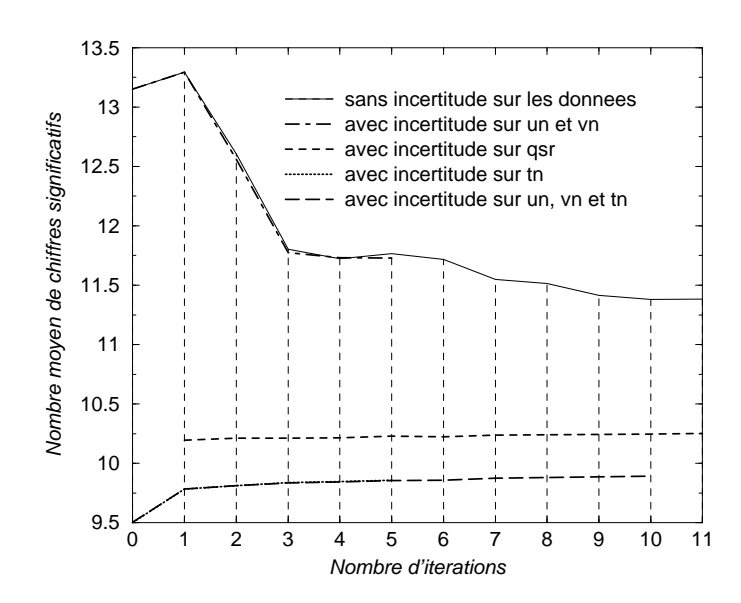

Fig. 6.4 Evolution de la pré
ision de q au ours des 11 premières itérations

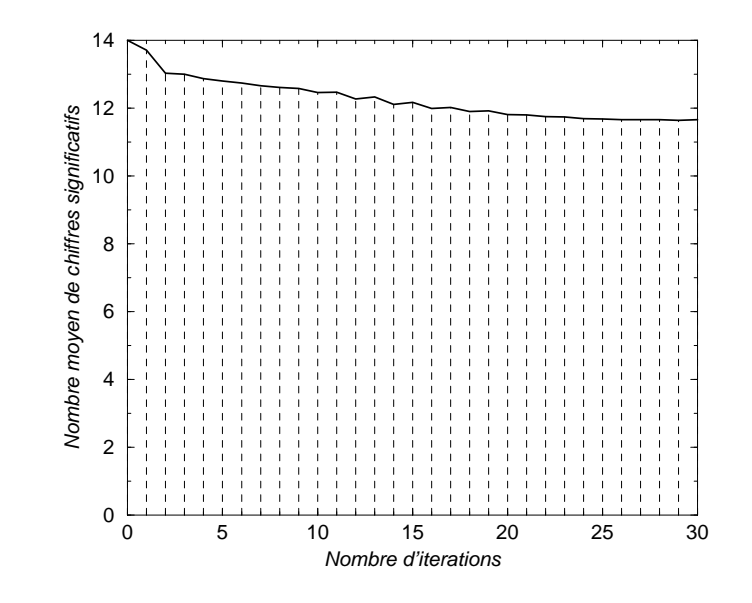

Fig. 6.5 Evolution de la pré
ision de tn au ours des 30 premières itérations

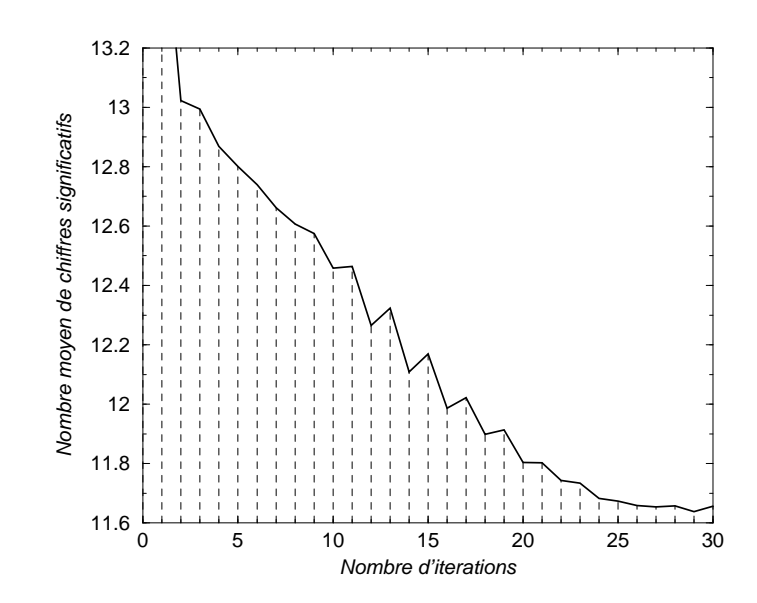

Fig. 6.6 Zoom sur le s
héma pré
édent. Amplitude de 1.6 hire

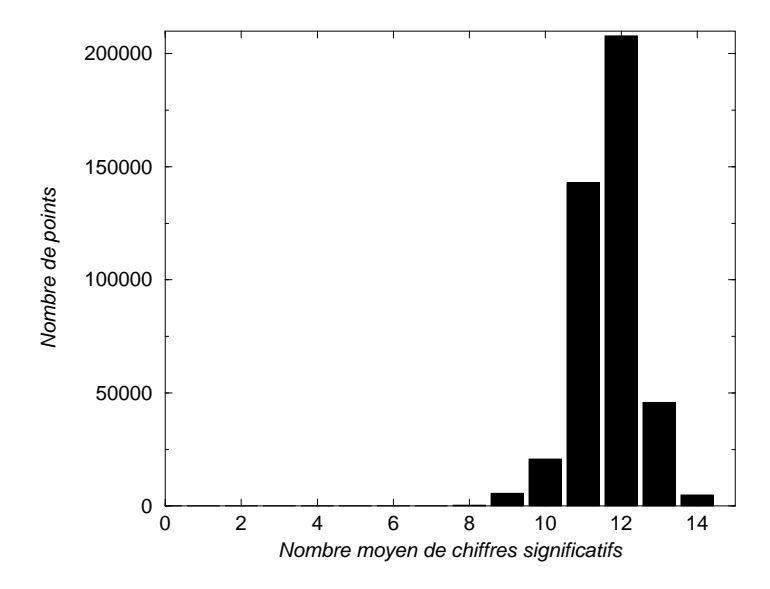

 $\mathbf{r}$  ig.  $\mathbf{0}$ .  $\mathbf{r}$  = - Repartition du nombre de chiffres significatifs de  $\mathbf{m}$  a la  $\mathbf{v}$  -heration

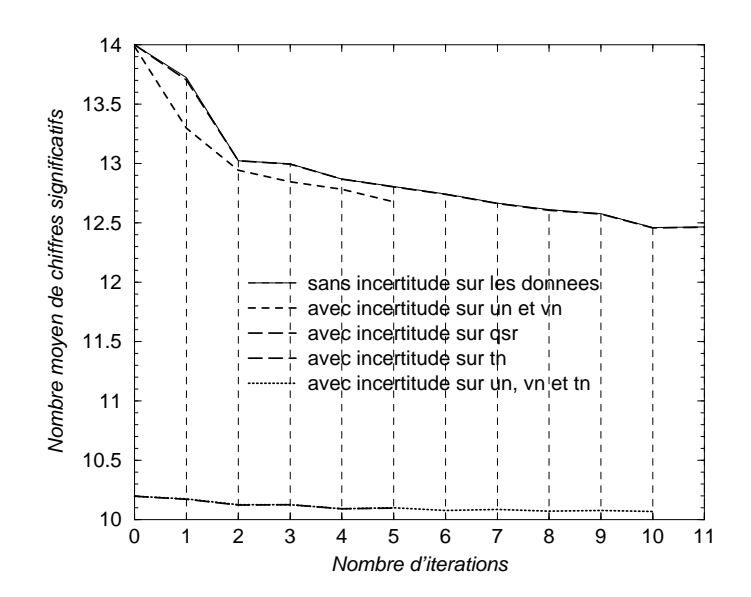

Fig. 6.8 Evolution de la pré
ision de tn au ours des 11 premières itérations

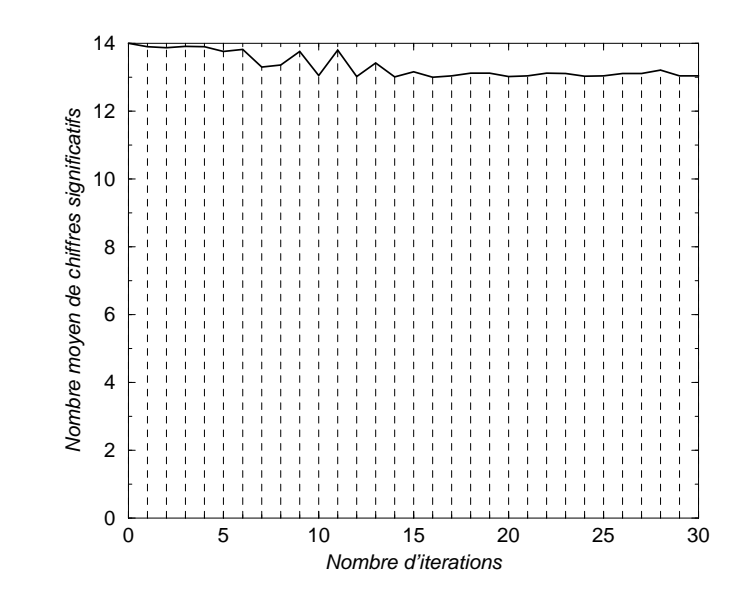

Fig. 6.9 Evolution de la pré
ision de sn au ours des 30 premières itérations

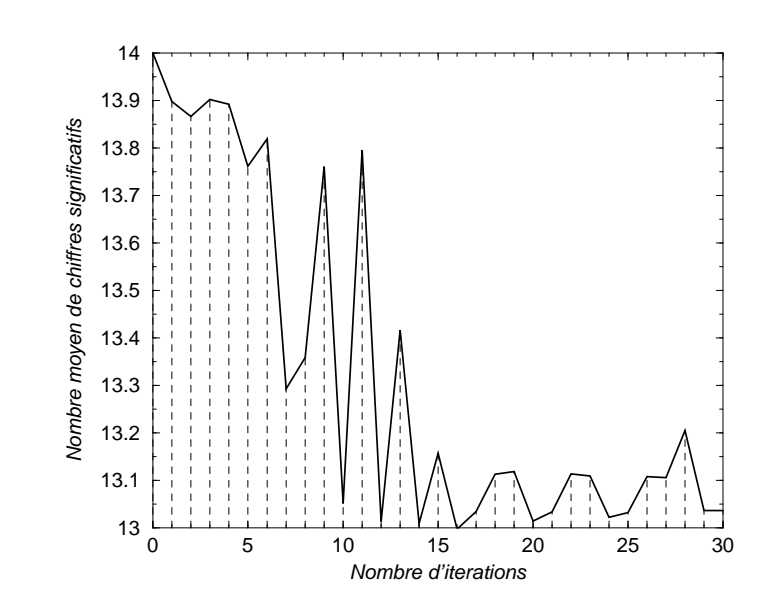

Fig. 6.10 Zoom sur le s
héma pré
édent. Amplitude de 1 hire

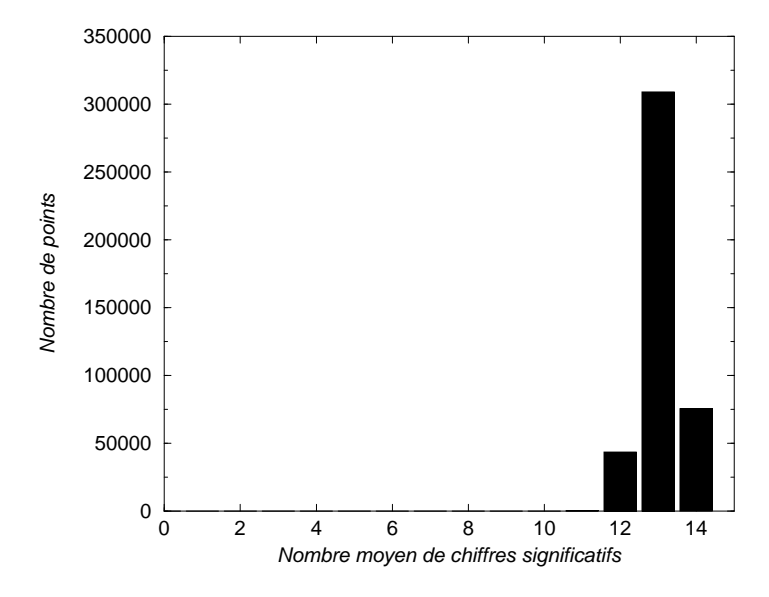

 $\mathbf{r}$  ig.  $\mathbf{v}$ ,  $\mathbf{v}$  is a large transmitted to the matrix of the matrix of the matrix  $\mathbf{r}$  and  $\mathbf{r}$  and  $\mathbf{r}$  are matrix on

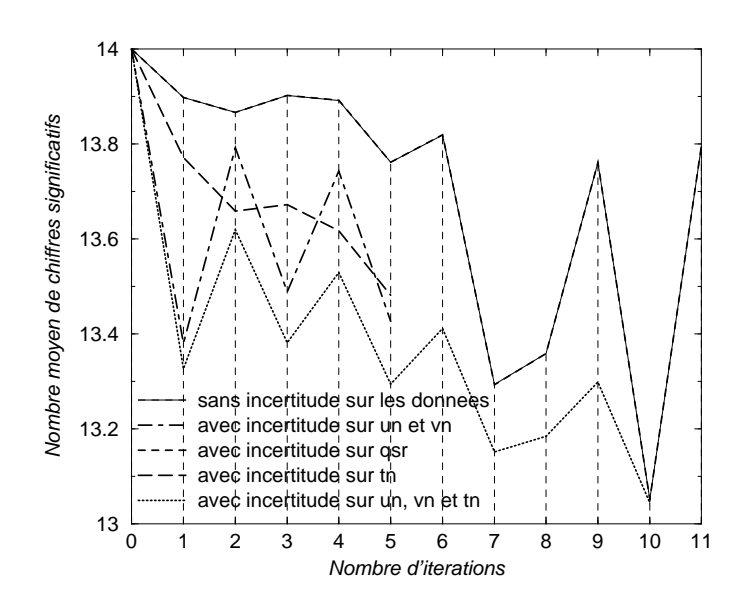

Fig. 6.12 Evolution de la pré
ision de sn au ours des 11 premières itérations

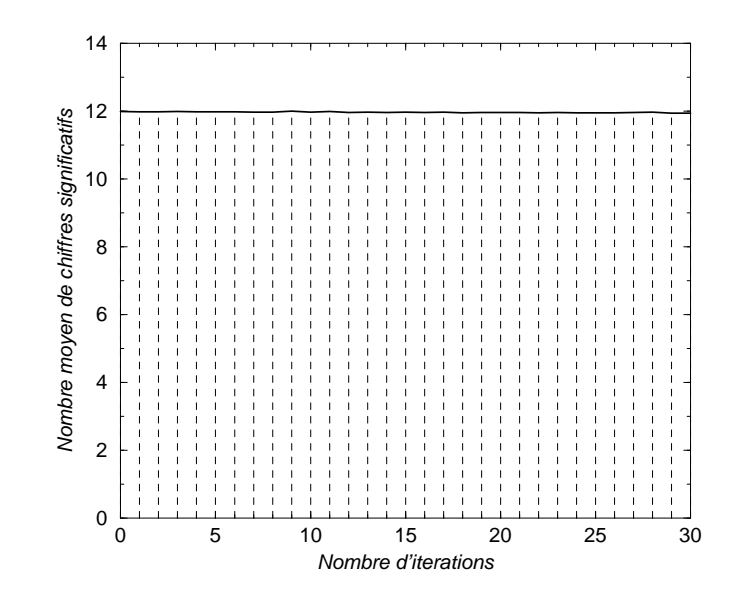

Fig. 6.13 Evolution de la pré
ision de rdn au ours des 30 premières itérations

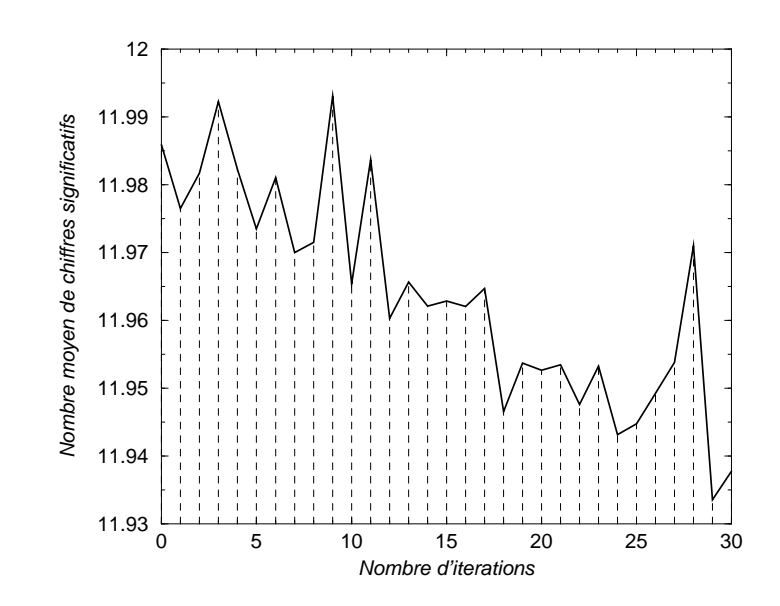

Fig. 6.14 Zoom sur le s
héma pré
édent. Amplitude de 0.07 hire

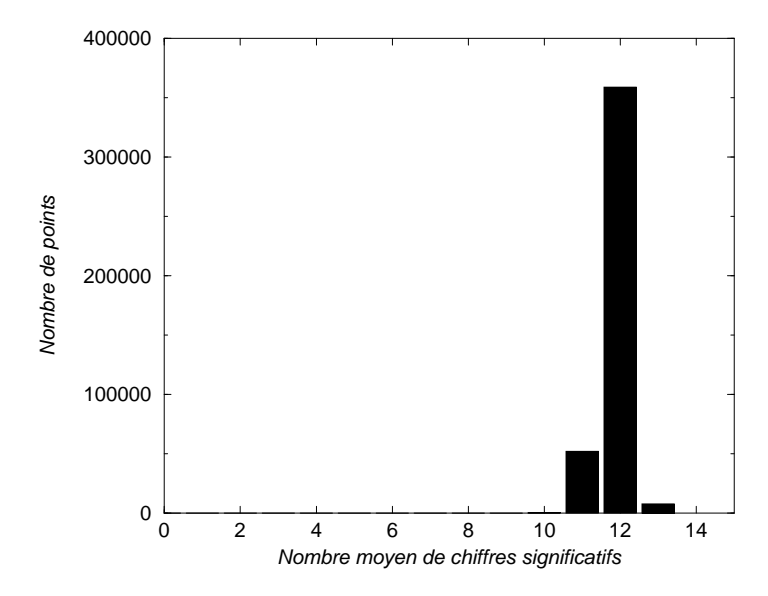

 ${\bf r}$  ig.  ${\bf o}$ .15  $-$  Repartition au nombre de chiffres significatifs de  ${\bf r}$ an à la 30e iteration

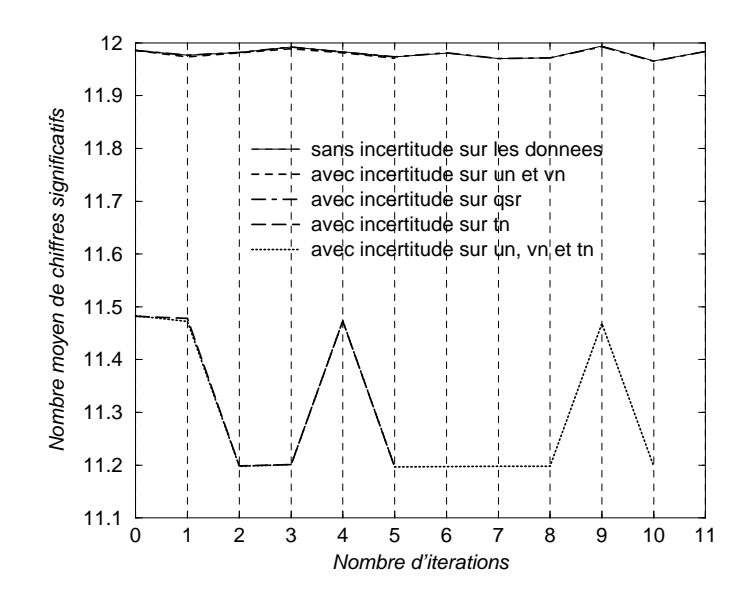

Fig. 6.16 Evolution de la pré
ision de rdn au ours des 11 premières itérations

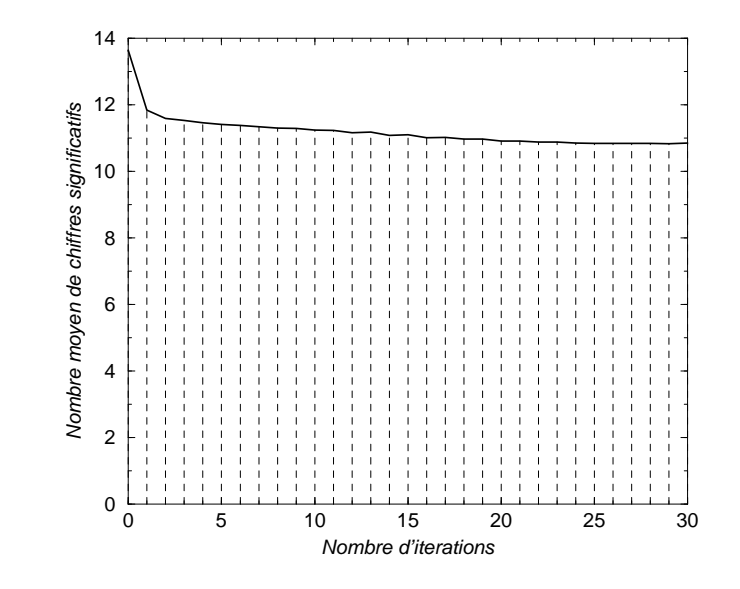

Fig. 6.17 Evolution de la pré
ision de bn2n au ours des 30 premières itérations

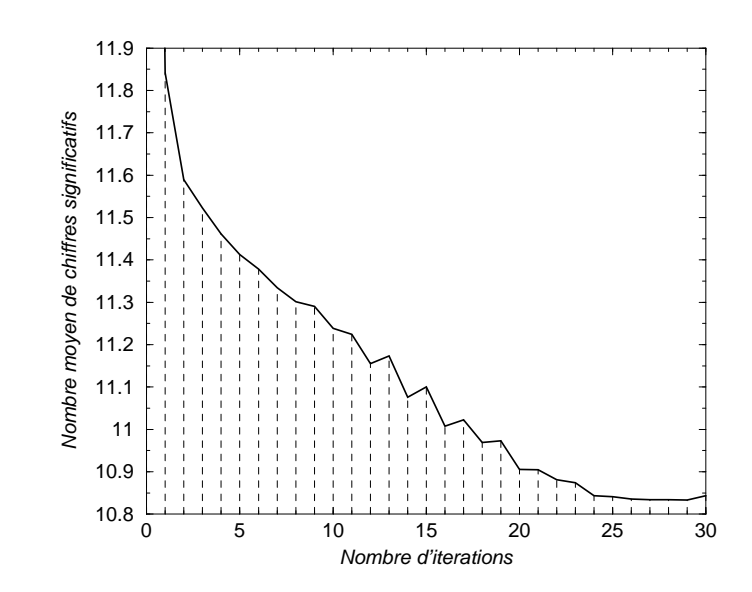

Fig. 6.18 Zoom sur le s
héma pré
édent. Amplitude de 1.1 hire

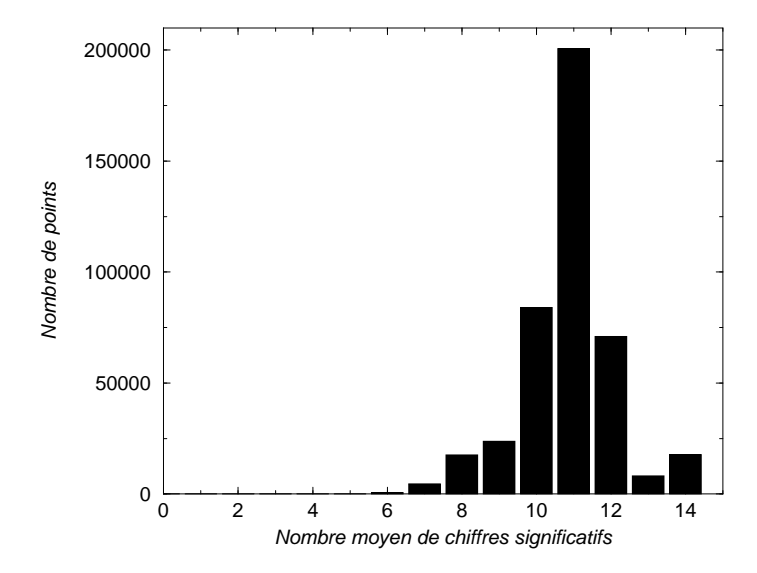

 $\Gamma$ IG. 0.19  $-$  - Repartition au nombre de chiffres significatifs de **bn2n** à la 50 -lieration

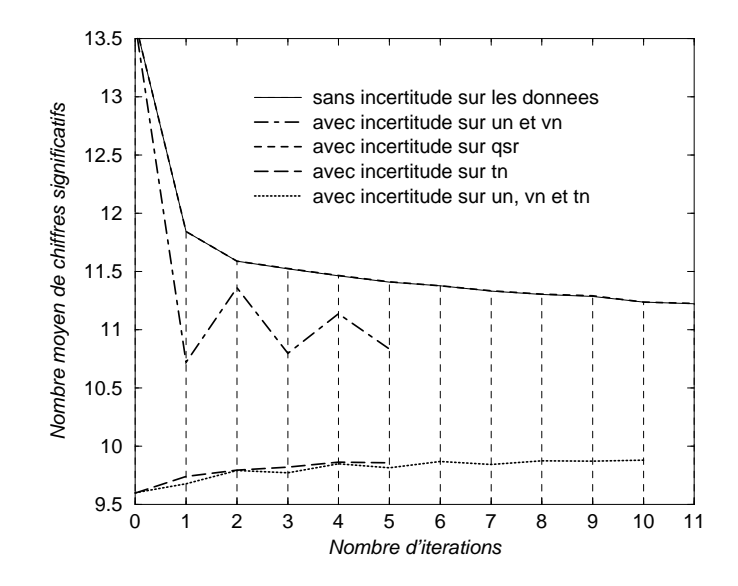

Fig. 6.20 Evolution de la pré
ision de bn2n au ours des 11 premières itérations

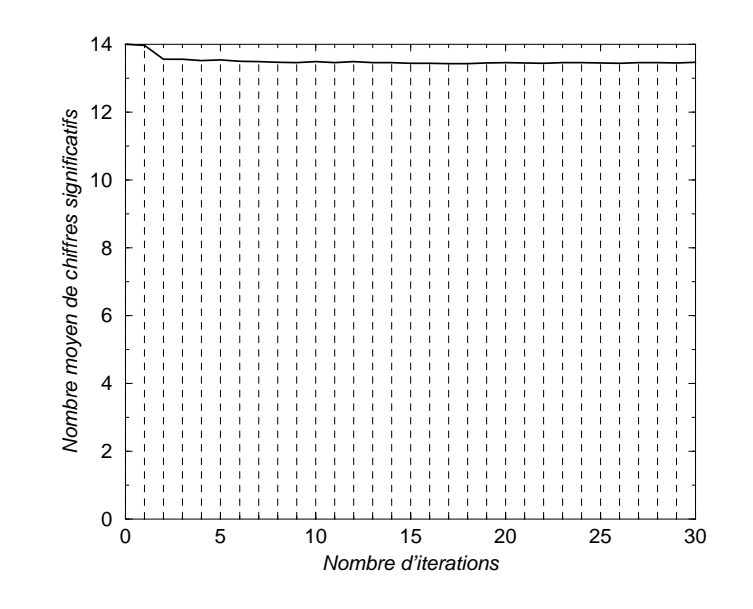

Fig. 6.21 Evolution de la pré
ision de en au ours des 30 premières itérations

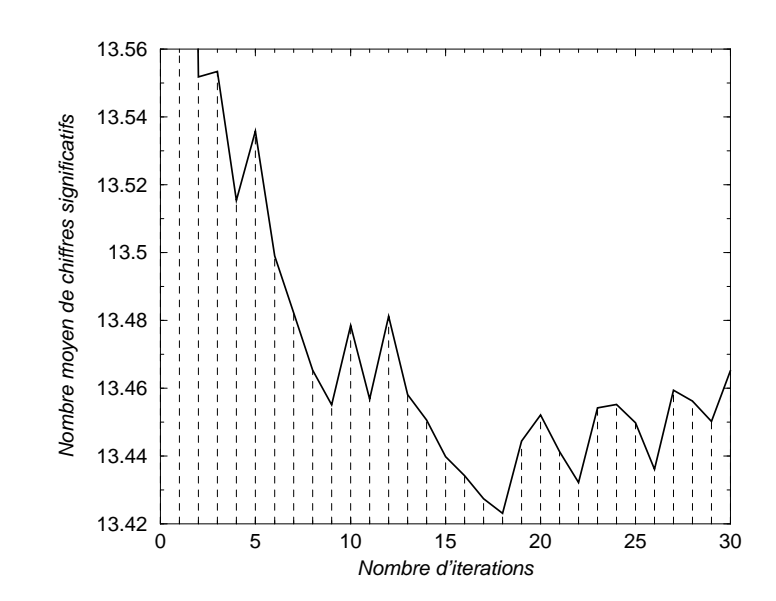

Fig. 6.22 Zoom sur le s
héma pré
édent. Amplitude de 0.14 hire

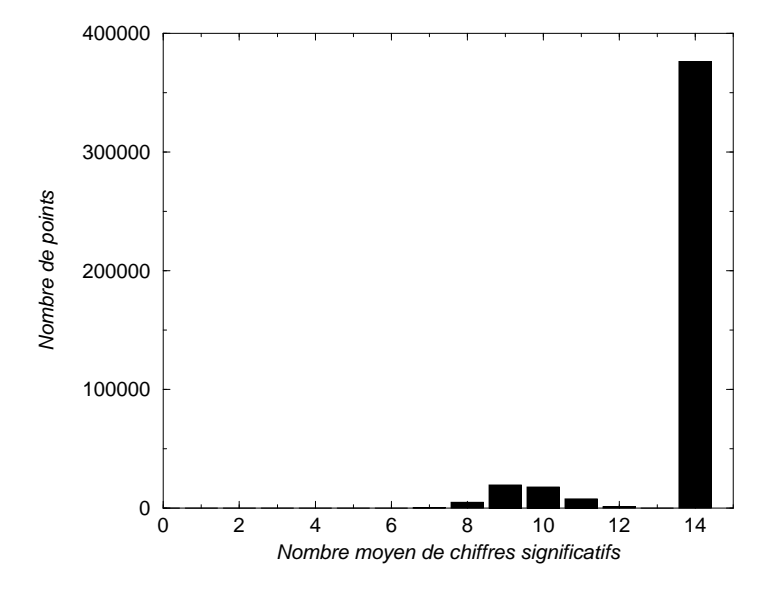

 $\mathbf{r}$  ig.  $\mathbf{v}$ ,  $\mathbf{v}$  is a height from a la nombre de chiffres significalits de **en** a la  $\mathbf{v}$  werdlion

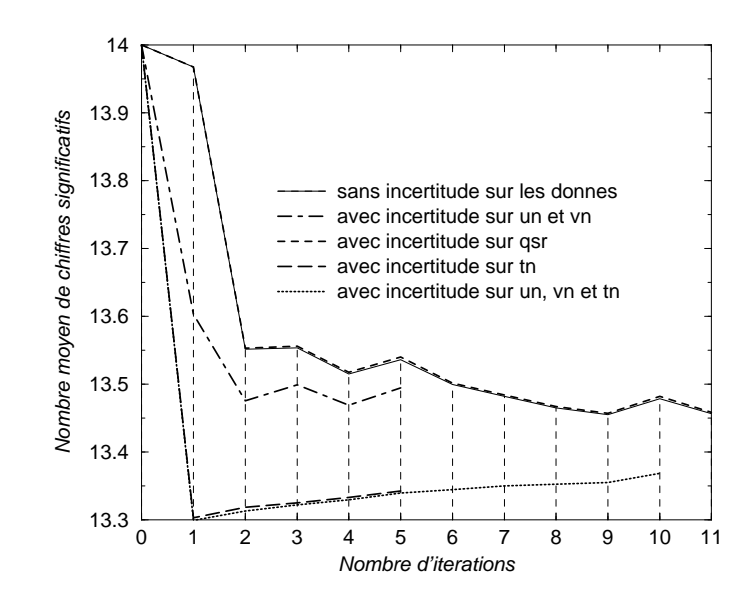

Fig. 6.24 Evolution de la pré
ision de en au ours des 11 premières itérations

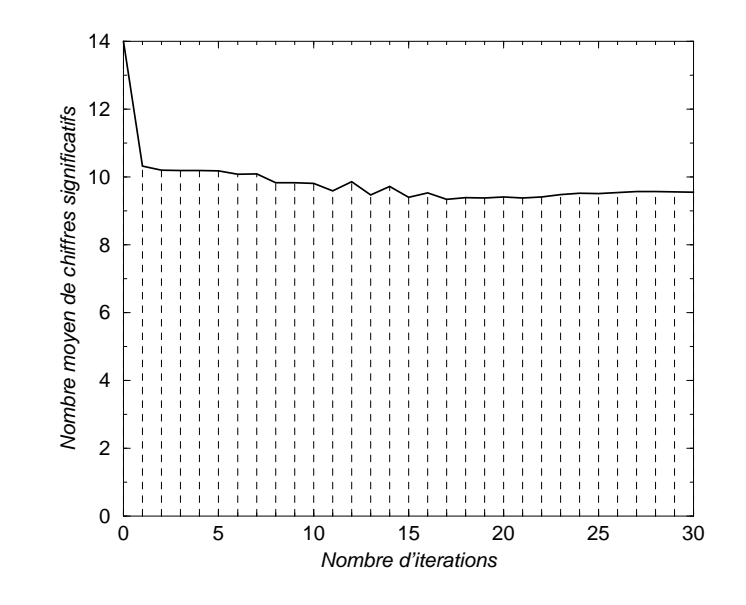

Fig. 6.25 Evolution de la pré
ision de un au ours des 30 premières itérations

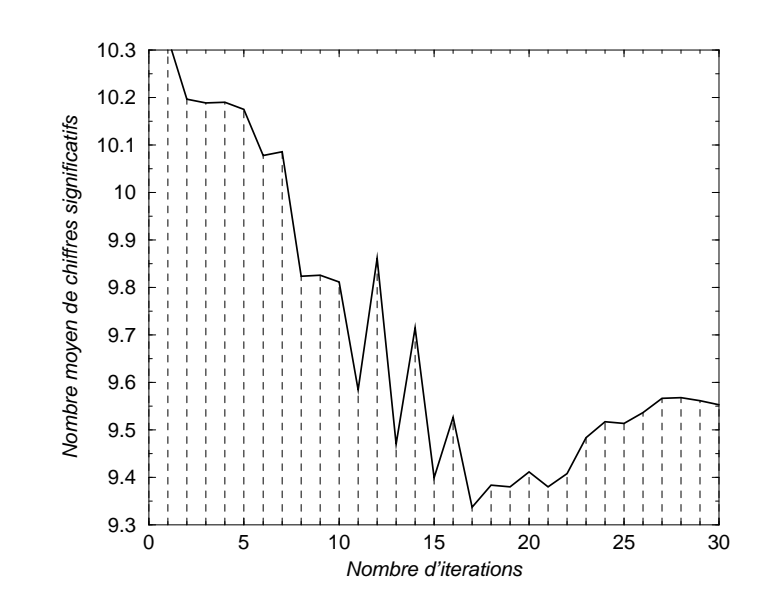

Fig. 6.26 Zoom sur le s
héma pré
édent. Amplitude de 1 hire

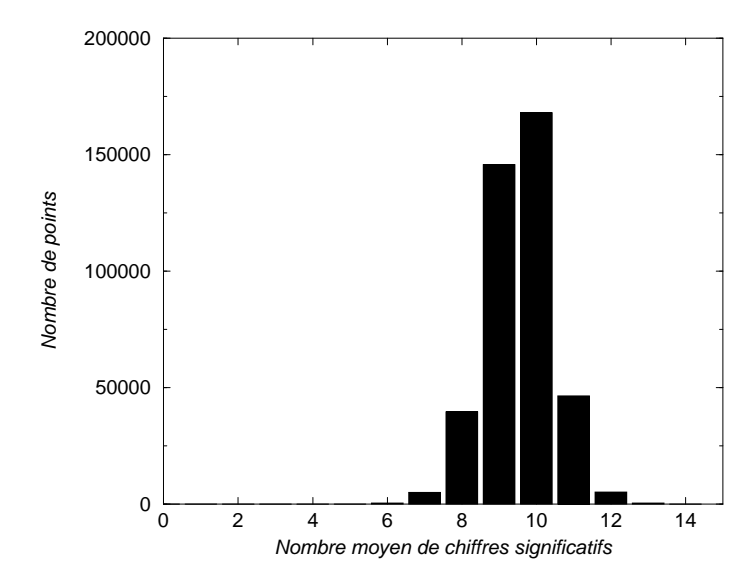

 $\mathbf{r}$  ig.  $\mathbf{v}$ .  $\mathbf{r}$  are nonimies at the complex significally around the sum and  $\mathbf{v}$  -meration

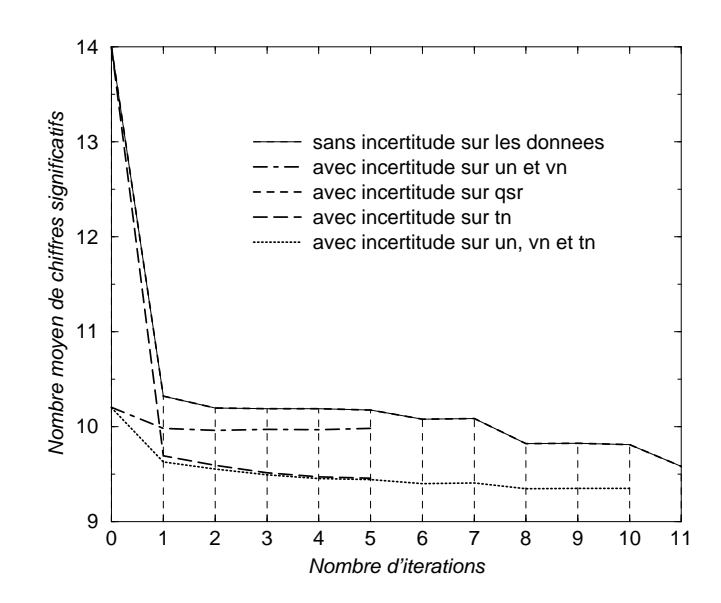

Fig. 6.28 Evolution de la pré
ision de un au ours des 11 premières itérations

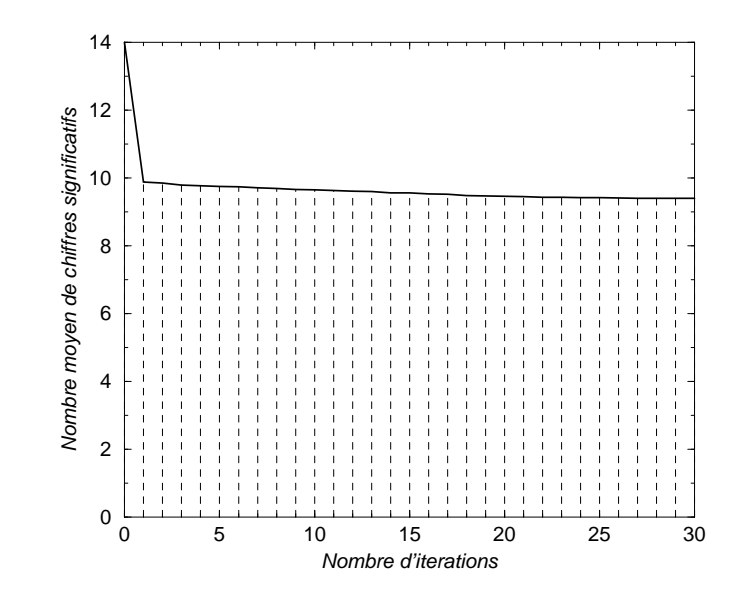

Fig. 6.29 Evolution de la pré
ision de vn au ours des 30 premières itérations

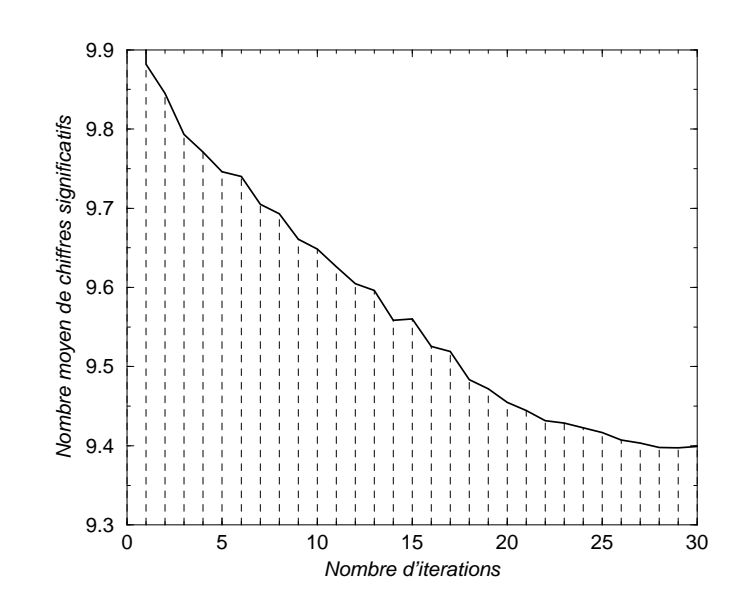

Fig. 6.30 Zoom sur le s
héma pré
édent. Amplitude de 0.7 hire

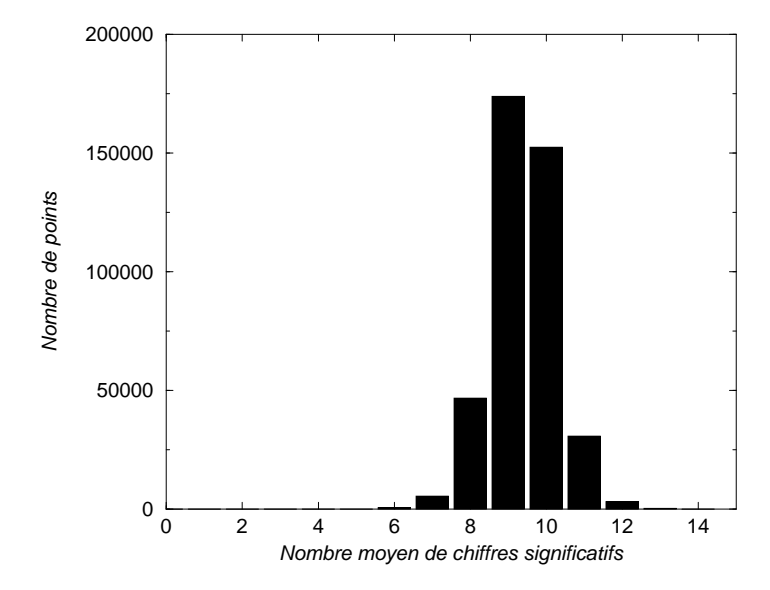

 $\mathbf{r}$  ig.  $\mathbf{v}$ ,  $\mathbf{v}$  is a repartition au nombre de chiffres significatifs de **vn** à la 30e iteration

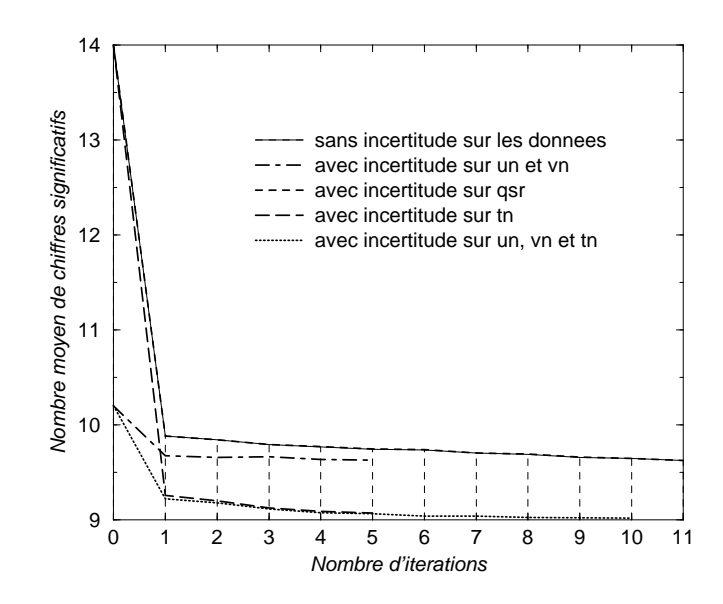

Fig. 6.32 Evolution de la pré
ision de vn au ours des 11 premières itérations

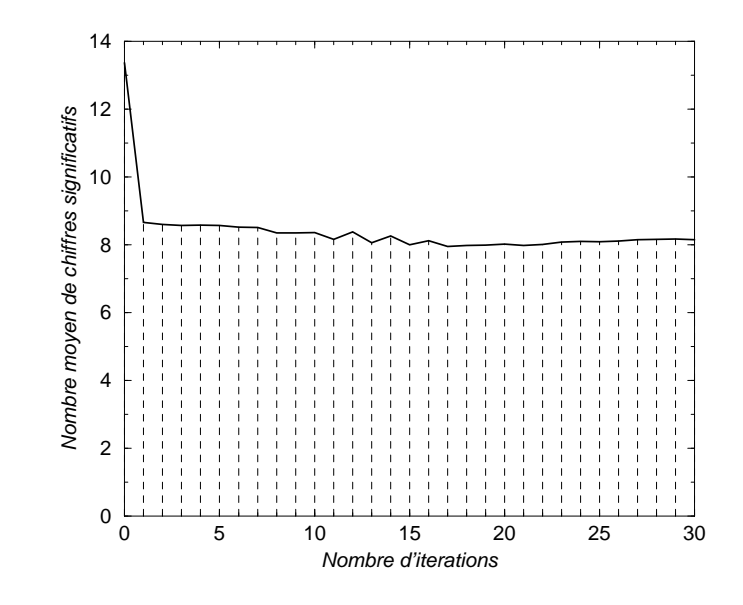

Fig. 6.33 Evolution de la pré
ision de wn au ours des 30 premières itérations

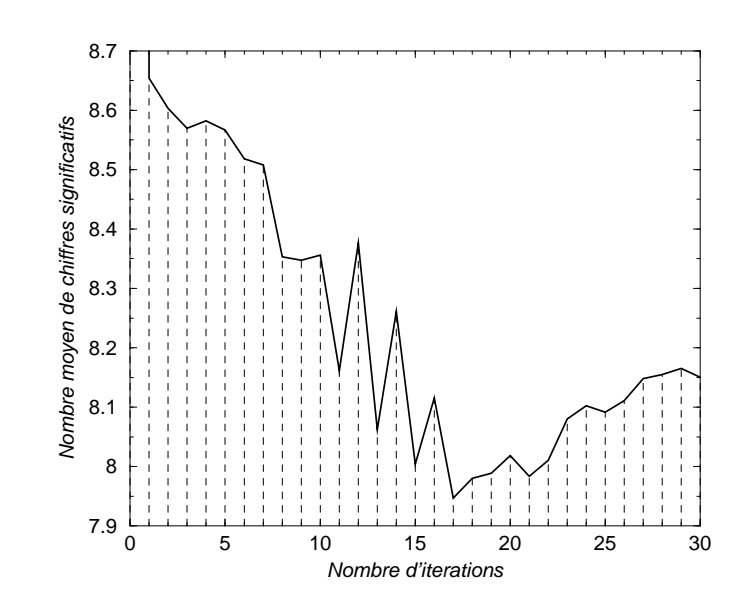

Fig. 6.34 Zoom sur le s
héma pré
édent. Amplitude de 0.8 hire

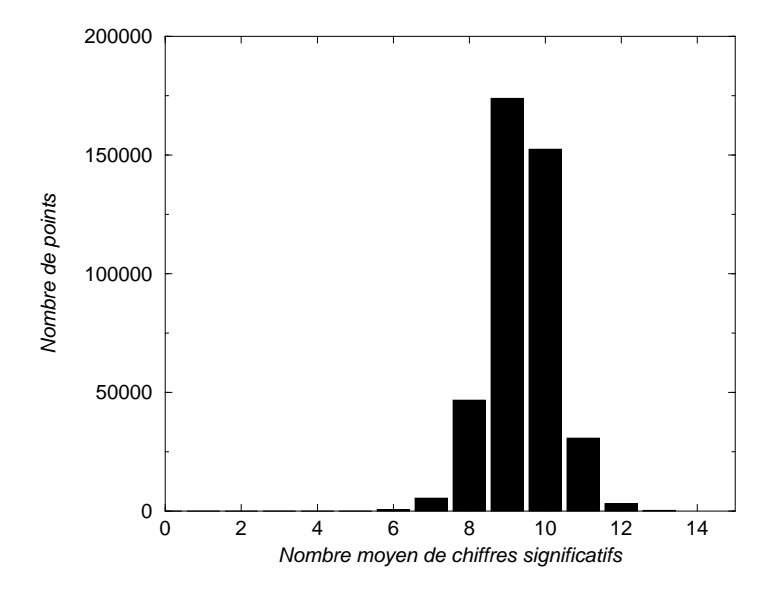

 ${\bf r}$  ig.  ${\bf o}.$   ${\bf o}$   $\bf s}$   $-$  *Repartition au nomore de chiffres significatifs de* wn  $a$  ia  ${\bf o}$  *ueration* 

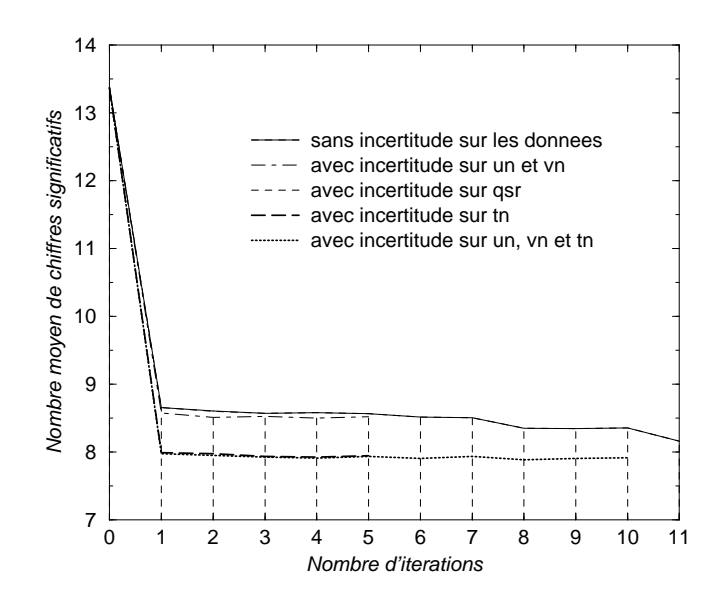

Fig. 6.36 Evolution de la pré
ision de wn au ours des 11 premières itérations

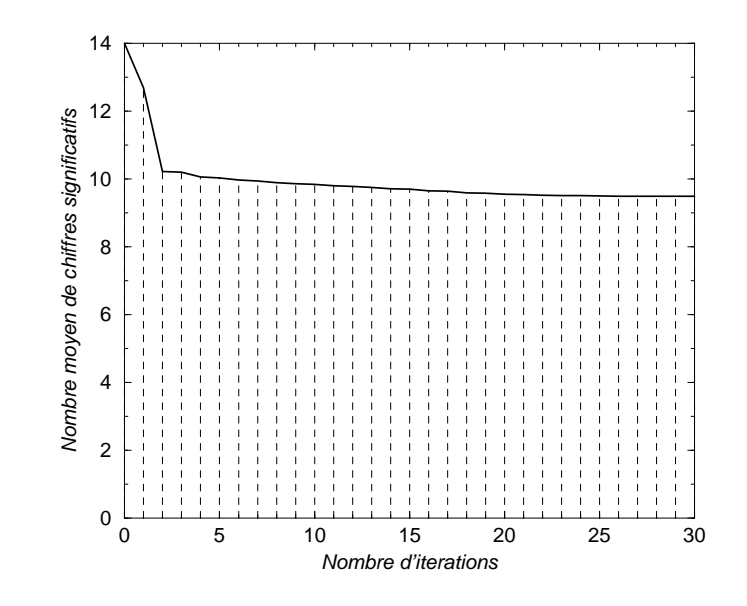

Fig. 6.37 Evolution de la pré
ision de rotn au ours des 30 premières itérations

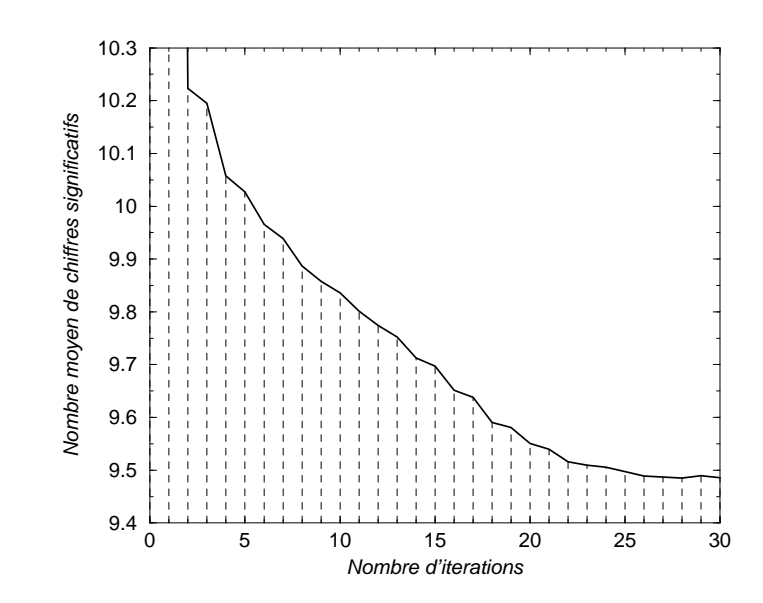

Fig. 6.38 Zoom sur le s
héma pré
édent. Amplitude de 0.9 hire

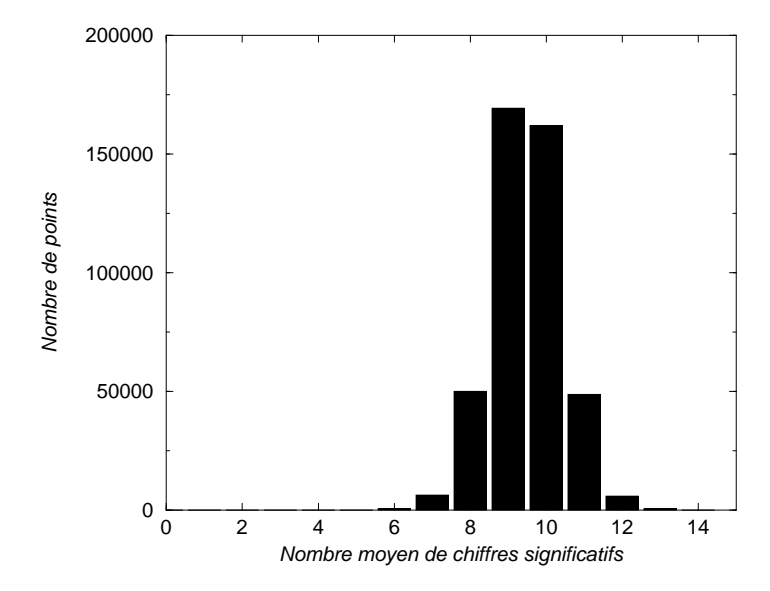

 ${\bf r}$  ig.  ${\bf o}.$   ${\bf s}$   $-$  Repartition au nombre de chiffres significatifs de  ${\bf r}$  orn a la  ${\bf s}$ 0 electrion

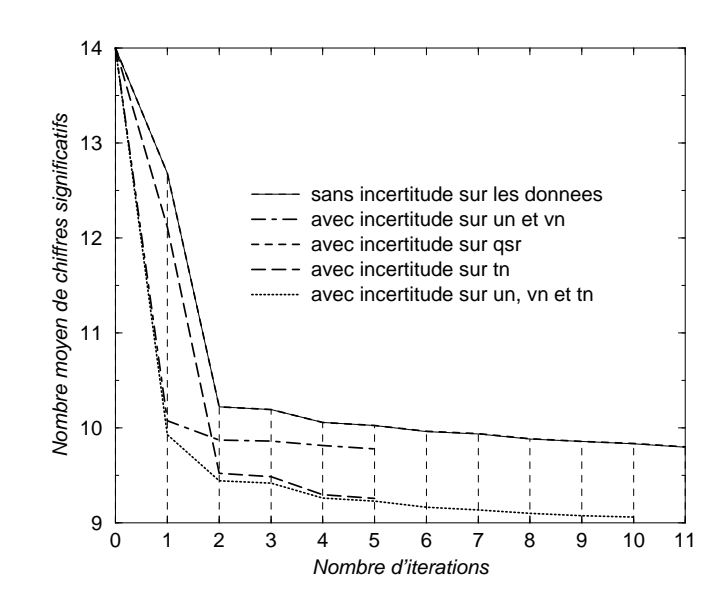

Fig. 6.40 Evolution de la pré
ision de rotn au ours des 11 premières itérations

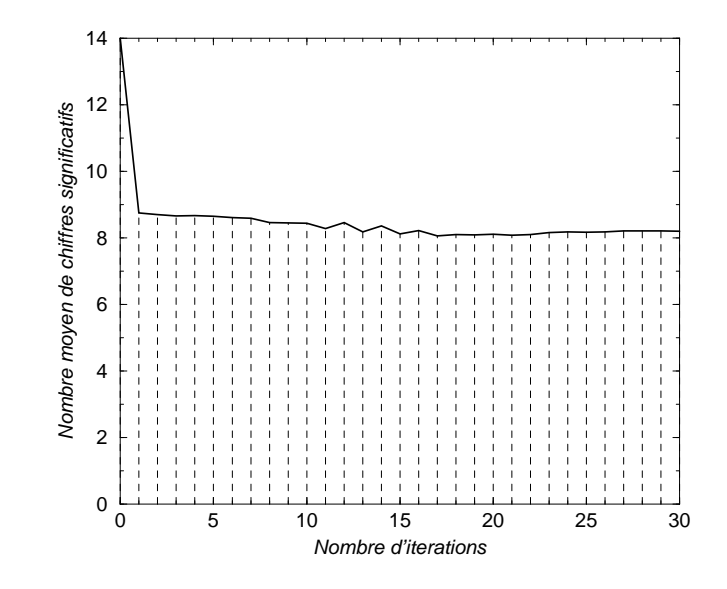

Fig. 6.41 Evolution de la pré
ision de hdivn au ours des 30 premières itérations

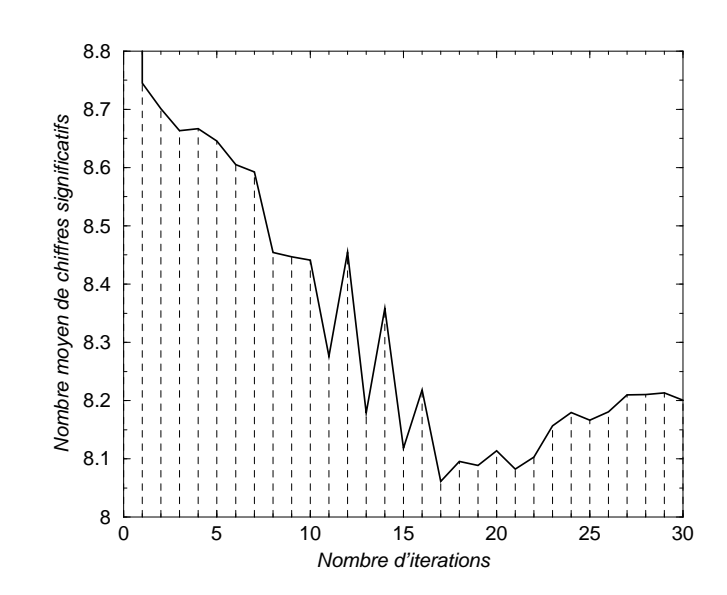

Fig. 6.42 Zoom sur le s
héma pré
édent. Amplitude de 0.8 hire

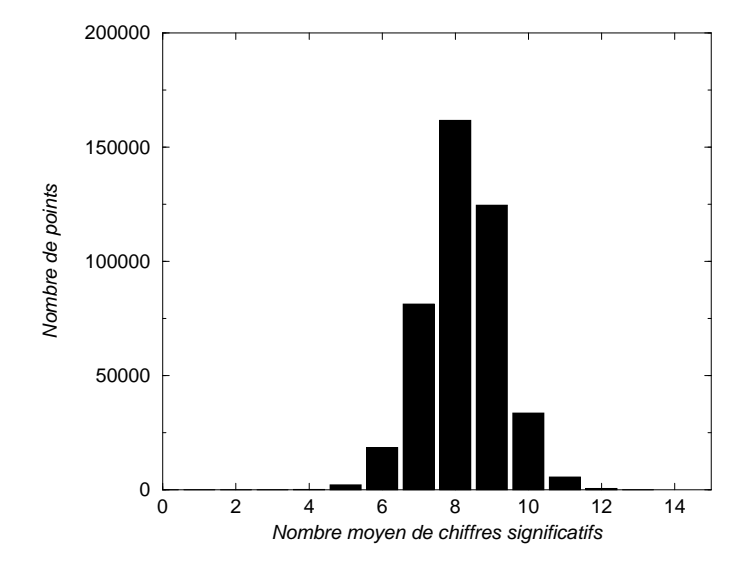

 ${\bf r}$ 1G. 0.45 — Kepartition au nombre de chiffres significatifs de <code>naivn</code> a la  $30^+$ itération

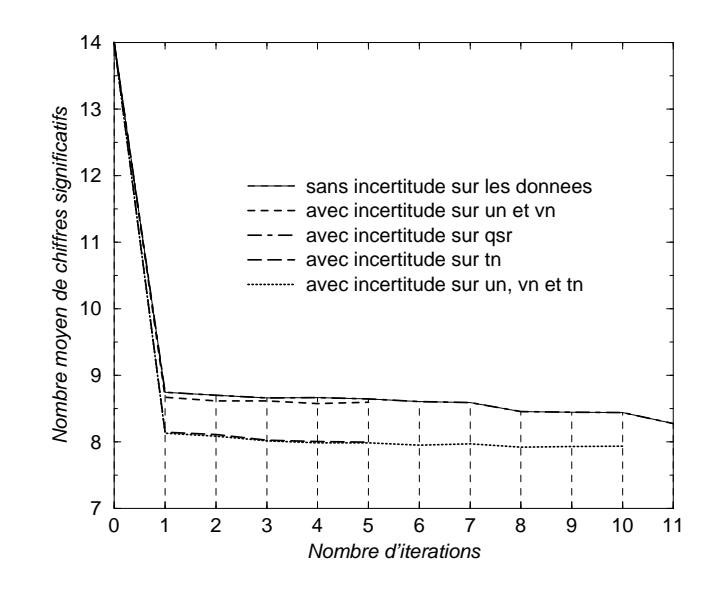

Fig. 6.44 Evolution de la pré
ision de hdivn au ours des 11 premières itérations

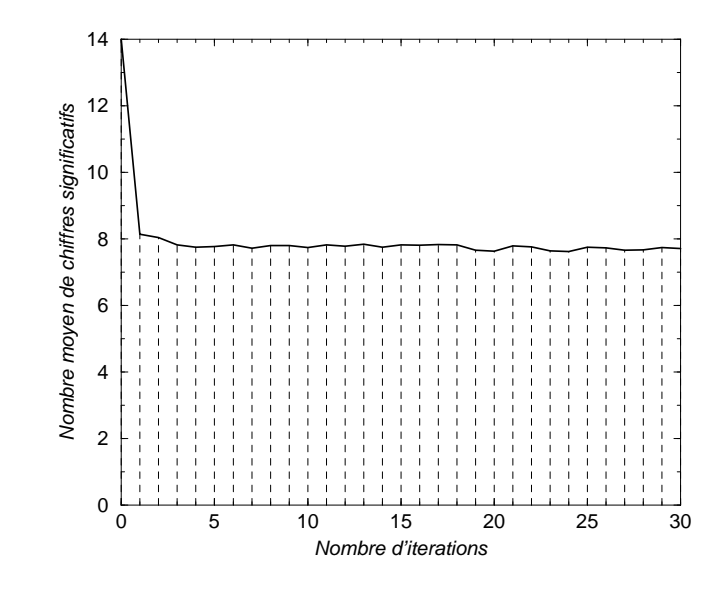

Fig. 6.45 Evolution de la pré
ision de spgu au ours des 30 premières itérations

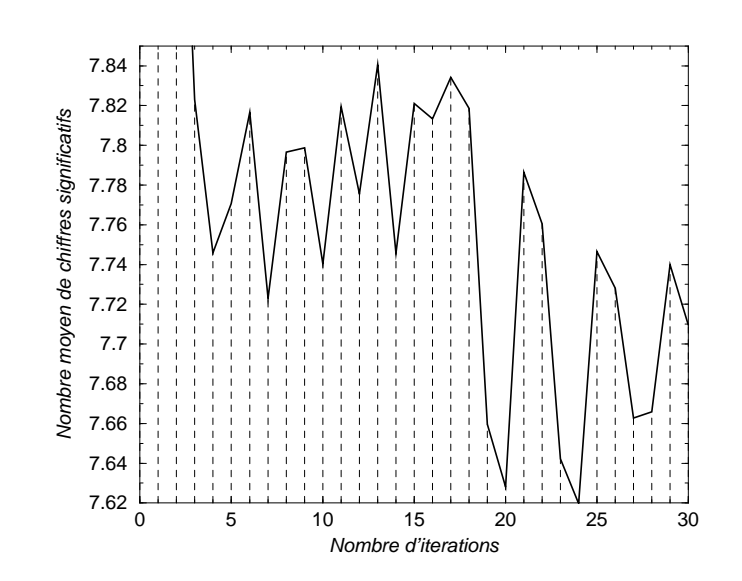

Fig. 6.46 Zoom sur le s
héma pré
édent. Amplitude de 0.22 hire
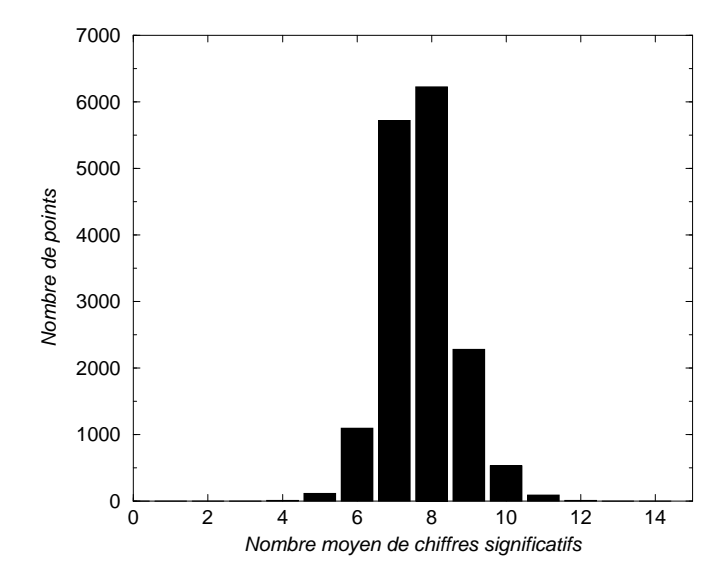

 $\Gamma$ IG. 0.47  $\pm$  - Repartition au nombre de chiffes significatifs de **spgu** à la 50<sup>c</sup> tieration

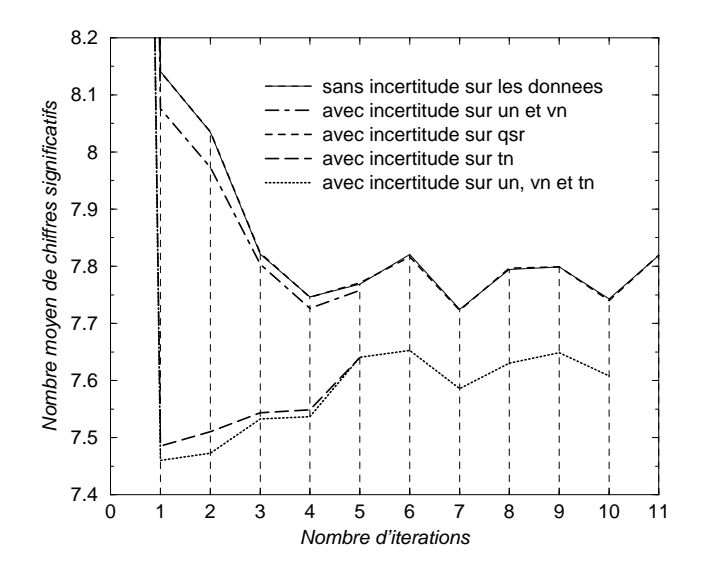

Fig. 6.48 Evolution de la pré
ision de spgu au ours des 11 premières itérations

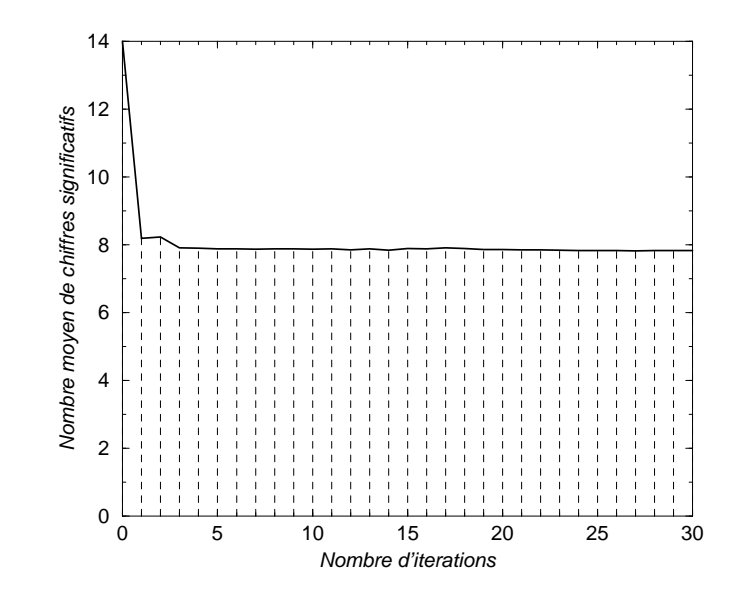

Fig. 6.49 Evolution de la pré
ision de spgv au ours des 30 premières itérations

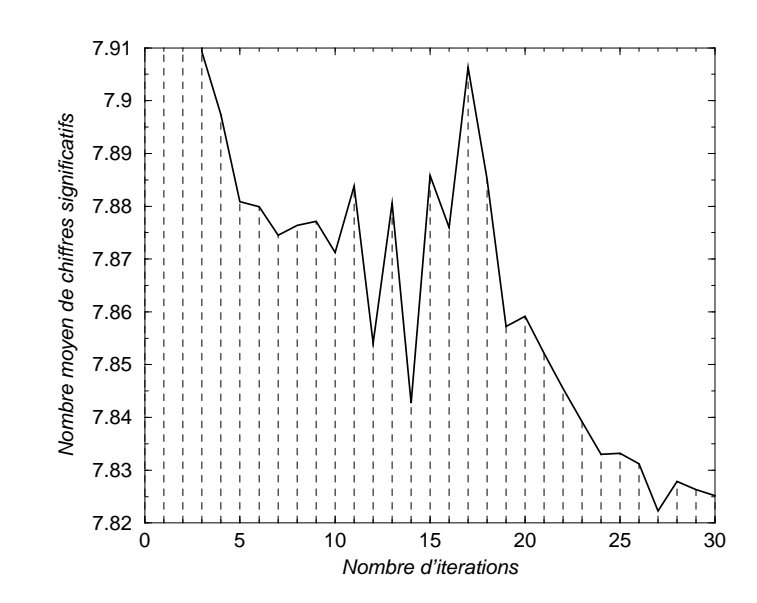

Fig. 6.50 Zoom sur le s
héma pré
édent. Amplitude de 0.09 hire

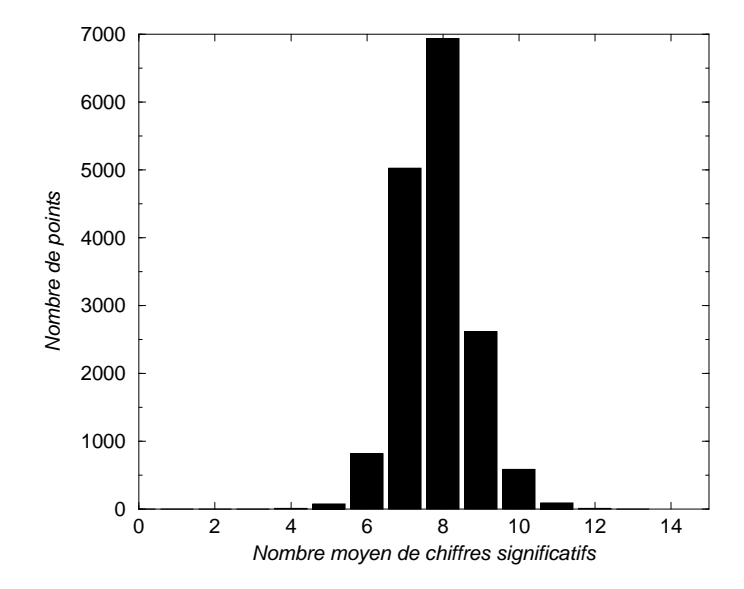

 $\texttt{FIG.}\, 0.51$  – Repartition au nombre de chiffres significatifs de  $\texttt{spgy}$  a la 30e iteration

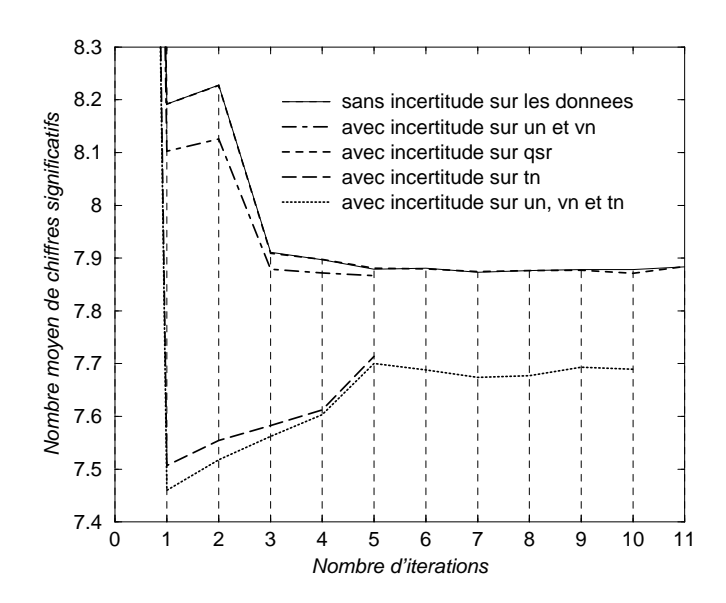

Fig. 6.52 Evolution de la pré
ision de spgv au ours des 11 premières itérations

Relation entre la précision et les valeurs de un

Détail de la coupe Nord-Sud à travers le Pacifique. L'axe des abscisses représente la profondeur, l'axe des ordonnées les longitudes à la surfa
e et le troisième axe représente les valeurs de un.

Les couleurs claires représente une bonne précision les couleurs foncés une mauvaise précision (relativement à la précision moyenne de un).